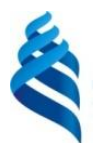

#### МИНИСТЕРСТВО ОБРАЗОВАНИЯ И НАУКИ РОССИЙСКОЙ ФЕДЕРАЦИИ

Федеральное государственное автономное образовательное учреждение

высшего образования

**«Дальневосточный федеральный университет»** (ДВФУ)

#### **ШКОЛА ПЕДАГОГИКИ** «СОГЛАСОВАНО» ( Самария и Согласовано) ( Самария и Согласовано) ( Самария и Согласовано) ( Самария и Согласовано<br>Руководитель ОП ( Самария и Согласовано ( Самария и Согласовано Согласовано Согласовано Согласовано Согласов Руководитель ОП  $\begin{bmatrix} 0 & \frac{3}{8} & \frac{3}{8} \\ 0 & \frac{5}{8} & \frac{5}{8} \end{bmatrix}$  Школа Заведетеля кафедрой информатики, педагогикинформационных технологий и методики обучения  $\mathcal{L}$  $\mathcal{F}$  Бондаренко М.В.  $\mathcal{F}_{\text{Vob}}$  (1) Горностаева Т.Н. «16» февраля 2016г.  $\frac{\lambda_1}{\lambda_2}$  и  $\frac{\lambda_3}{\lambda_4}$  февраля 2016г.

**РАБОЧАЯ ПРОГРАММА УЧЕБНОЙ ДИСЦИПЛИНЫ** «Информационное обеспечение дизайн проектирования» **Направление подготовки 44.03.01 Педагогическое образование** Профиль « Информатика» **Форма подготовки заочная**

курс 3,4 семестр 5,6,7 лекции 16 час. практические занятия 8 час. лабораторные работы 36 час. в том числе с использованием МАО лек.6/прак.0/ лаб.18 час. всего часов аудиторной нагрузки 60 час. в том числе с использованием МАО 24 час. самостоятельная работа 480 час. в том числе на подготовку к экзамену 17 час. контрольные работы (количество) не предусмотрены курсовая работа не предусмотрена зачет 5,6 семестр экзамен 7 семестр

Рабочая программа составлена в соответствии с требованиями федерального государственного образовательного стандарта высшего образования, утвержденного приказом Министерства образования и науки РФ от 04.12.2015 № 1426.

Рабочая программа обсуждена на заседании кафедры информатики, информационных технологий и методики обучения, протокол № 6 от «16» февраля 2016 г.

Заведующая кафедрой канд.физ.-мат.наук  $\mathbb{Z}$   $\mathbb{Z}$   $\mathbb{Z}$   $\mathbb{Z}$  Горностаева Т.Н.

СоставителИ канд.физ.-мат.наук  $/M_A$  Комашинская Т.С.,

ст. преподаватель Кадеева О.Е.

**Оборотная сторона титульного листа РПУД**

**I. Рабочая программа пересмотрена на заседании кафедры:** Протокол от «13»сентября 2017 г. № 1 Заведующий кафедрой \_\_\_\_\_\_\_\_\_\_\_\_\_\_\_\_\_\_\_\_\_\_\_ Т.Н. Горностаева. (подпись) (И.О. Фамилия)

#### **II. Рабочая программа пересмотрена на заседании кафедры**:

Протокол от «12»сентября 2018 г. № 1 Заведующий кафедрой \_\_\_\_\_\_\_\_\_\_\_\_\_\_\_\_\_\_\_\_\_\_\_ Т.Н. Горностаева. (подпись) (И.О. Фамилия)

## **Аннотация к рабочей программе дисциплины «Информационное обеспечение дизайн проектирования»**

Рабочая программа учебной дисциплины разработана для студентов 3- 4 курса, обучающихся по направлению 44.03.01 «Педагогическое образование» по профилю «Информатика» (заочной формы обучения) в соответствии с требованиями ФГОС ВО по данному направлению.

«Информационное обеспечение дизайн проектирования» является дисциплиной по выбору вариативной части учебного плана, ее назначение состоит в углублении знаний студентов в области информационных технологий. Общая трудоемкость освоения дисциплины составляет 15 зачетных единиц - 540 часов. Учебным планом предусмотрены лекционные занятия (16 час), практические занятия (8 час), лабораторные занятия (36 час), самостоятельная работа студента (480 час, из них 17 час приходится на подготовку к экзамену). Дисциплина реализуется на 3-4 курсе в 5-7 семестрах.

Необходимость введения курса «Информационное обеспечение дизайн проектирования» обусловлена его важными практическими приложениями. Базовые фундаментальные знания по этой дисциплине даются в курсах «Основы информатики» (технические средства информационных технологий), «Программное обеспечение» (общесистемные прикладные средства) и «Информационные технологии».

 Курс содержит три модуля. Первый модуль «Электронные ресурсы в учебном процессе» изучается в 5-том семестре. Данный курс направлен на изучение интерфейса программ по созданию видеофрагментов и видеофильмов, средств и приемов создания и оформления учебных сайтов, технологии работы с 3D объектами.

Второй модуль «Мультимедийные анимации в Adobe Flash» изучается в 6-том семестре. В курсе изучается интерфейс программы, средства и приемы создания и обработки графических изображений, технологии создания анимации и звукового сопровождения.

Третий модуль «Интернет - технологии» изучается в 7-ом семестре. В нем студенты изучают Интернет – технологии, мировые информационные системы, ресурсы и услуги, получают практические навыки их использования.

**Целью** освоения дисциплины «Информационное обеспечение дизайн проектирования» является изучение методов эффективной организации профессиональной деятельности и овладение технологией работы в ряде программных средств и систем.

**Задачами** освоения дисциплины являются:

1. Изучение возможностей поисковых систем Интернета для поиска профессиональной информации.

2. Изучение интерфейса и возможностей назначения программ Camtasio Studio, UvScreen Camera.

3. Получение навыков работы с различными электронными ресурсами.

- 4. Изучение навыков и приемов работы с 3D объектами.
- 5. Изучение интерфейса и возможностей пакета Adobe Flash.

6. Получение навыков создания анимаций и звукового сопровождения в пакете Adobe Flash.

Для успешного изучения дисциплины «Информационное обеспечение дизайн проектирования» у обучающихся должны быть сформированы следующие предварительные компетенции:

 ОК-3 – способность использовать естественнонаучные и математические знания для ориентирования в современном информационном пространстве;

 ПК-6 – готовностью к взаимодействию с участниками образовательного процесса

В результате изучения данной дисциплины у обучающихся формируются следующие общепрофессиональные и профессиональные компетенции.

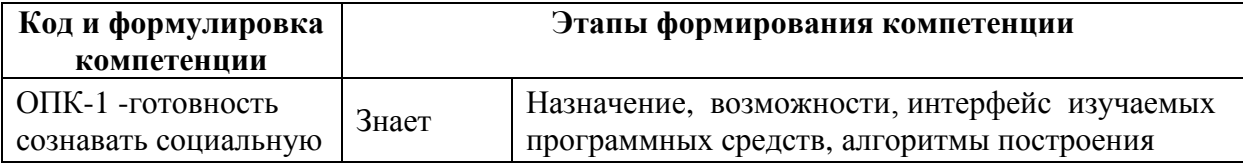

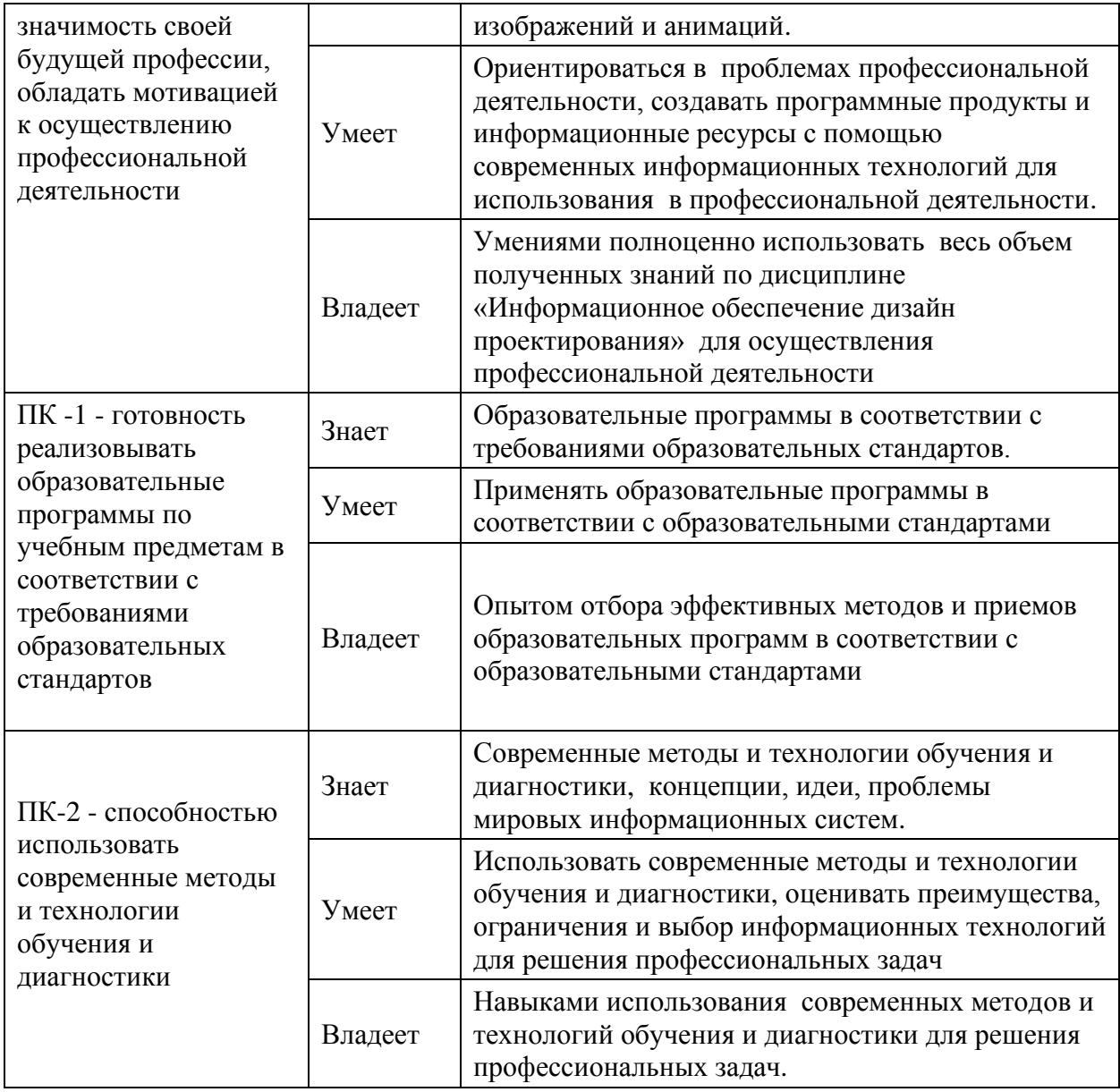

Для формирования вышеуказанных компетенций в рамках дисциплины «Информационное обеспечение дизайн проектирования» применяются следующие методы активного и интерактивного обучения: дискуссии, групповая работа, презентации.

## **I. СТРУКТУРА И СОДЕРЖАНИЕ ТЕОРЕТИЧЕСКОЙ ЧАСТИ КУРСА (ЛЕКЦИИ 16 час)**

Лекционные занятия проходят в *интерактивном режиме*. С помощью компьютера, подключенного к Интернету и интерактивной доски, преподаватель показывает, как работать в сети Интернет в поисковых системах, ведет коллективное обсуждение результатов поиска, уточняет оптимальные методы поиска, параллельно преподаватель выясняет, какие поисковые системы предпочитают использовать студенты. На лекции используются мультимедийные презентации, работа различных служб Интернет.

#### **МОДУЛЬ I. Электронные ресурсы в учебном процессе (8 час)**

**Тема 1. Технические средства информационных и коммуникационных технологий, применяемых в обучении школьников. Компьютерные обучающие системы (2 час)**

Изучение особенностей использования информационнокоммуникационных технологий при обучении школьников. Классификация технических средств, используемых в общем среднем образовании. Компьютерные мультимедиа-средства записи, обработки и воспроизведения звука; записи обработки и визуализации текста, графических и фотографических объектов; записи, обработки и воспроизведения видео. Возможности, привносимые в общее среднее образование периферийными устройствами персональных компьютеров. Мультимедиа. Целесообразность применения мультимедиа в школьном образовании.

#### **Тема 2. Использование компьютерных сетей в образовании (2 час)**

Коммутация пакетов. Архитектура «клиент-сервер». Возможности использования телекоммуникационных сетей в общем среднем образовании. Телекоммуникационные средства. Доступ к удаленным информационным ресурсам. Электронная почта. Образовательные ресурсы предназначены для внеучебной и внеурочной работы школьников, углубления знаний и самостоятельного изучения. Подключение школ к сети Интернет. Системы образовательных порталов. Образовательные Интернет-ресурсы.

**Тема 3. Технологии информационного моделирования. Перспективные исследования в области компьютерного обучения (2 час)**

Анализ средств информационно-коммуникационных технологий и программного обеспечения. Моделирующие компьютерные программы. Программные средства для математического и имитационного

моделирования. Компьютерные модели, применяемые в школах. Организация диалога.

#### **Тема 4. Банк педагогической информации (2 час)**

 Классификация компьютерных средств обучения. Образовательные электронные издания и ресурсы. Требования к созданию и применению образовательных электронных изданий и ресурсов. Электронные информационные продукты. Средства психофизиологического тестирования. Типы и формы образовательной деятельности. Требования здоровьесберегающего характера. Требования к оформлению документации. Классификация тестовых материалов. Построение компьютерных систем автоматизации тестирования на базе средств информационнокоммуникационных технологий.

## **МОДУЛЬ II. Мультимедийные анимации в Adobe Flash (2 час) Тема 1. Программа Adobe Flash (2 час).**

Краткая характеристика программы Adobe Flash. Интерфейс программы: рабочее пространство, панели. Настройка рабочего пространства. Изменение масштаба изображения. Вспомогательные элементы: сетка, линейки, направляющие. Инструменты рисования, понятие об обводках и заливках. Инструменты выделения. Управление хронологией операций, панель История.

#### **МОДУЛЬ III. Интернет технологии (6 час)**

#### **Тема 1. Информационные системы (/2 час).**

Понятие информационной системы. Классификация информационных систем. Банки информации. Банки данных. Банк педагогической информации. Структура банков и запросы в них.

#### **Тема 2. Рынок мировых информационных ресурсов (2 часа).**

Мировые информационные ресурсы: классификация основных структур по различным признакам. Информационный рынок РФ. Правовые основы информационной работы в РФ. Государственные информационные ресурсы. Библиотечная сеть РФ. Архивный фонд. Статистическая информация. Научно-техническая информация. Государственные системы правовой информации. Биржевая и финансовая информация. Основные зарубежные производители информационных продуктов и услуг на финансовом рынке РФ. Коммерческая информация. Критерии оценки качества интернет ресурса. Каталог, электронный каталог, разновидности каталога.

### **Тема 3. Поиск информации в Интернете (2 час)**

Создание сети в США. Появление сети в Европе. Становление Российской сети. Основные понятия. Аппаратные средства. Подключение к Интернет. Протоколы обмена информацией. Уровни взаимодействия между компьютерами в сети. Система имен в Интернет. Службы Интернета. Операционные системы. Использование сетей в образовании.

Средства разработки МПП и технологии создания публикаций для Интернет (документы, презентации, публикации, видео, звук, анимация, фото изображения). Поисковые системы глобального масштаба. Виды поиска. Компоненты поисковой системы. Основные методы поиска. Технология поиска. Способы защиты интеллектуальной собственности и авторских прав.

## **II. СТРУКТУРА И СОДЕРЖАНИЕ ПРАКТИЧЕСКОЙ ЧАСТИ КУРСА**

#### **ПРАКТИЧЕСКИЕ ЗАНЯТИЯ (8 час)**

## **МОДУЛЬ II. Мультимедийные анимации в Adobe Flash (8час) Занятие 1. Анимация (2 час)**

Уровни. Группировки. Трансформация и упорядочивание объектов. Использование градиента. Покадровая анимация. Оптимизация кривых. Синтез и хранения цвета. Фиксированная заливка. Анимация формы.

Классическая анимация движения. Анимация движения (перемещение, масштабирование, поворот). Редактирование траектории движения.

#### **Занятие 2. Работа с текстом (2 час)**

Символ и экземпляр символа. Создание и редактирование символа. Создание и редактирование экземпляра символа. Типы символов: Movie clip (Фрагмент ролика), Button (Кнопка), Graphic (Графический символ). Текст и его свойства. Добавление текста в документ. Выбор и использование контейнеров текста.

#### **Занятие 3. Презентации (2 час)**

Импорт графики во Flash. Растровая заливка. Автоматическая трассировка изображений. Экспорт графики из Flash. Программа Action Script. Управление действий с помощью событий. Управление воспроизведением анимаций. Реалистичная анимация с использованием костей обратной кинематики. Добавление упругости к движению.

#### **Занятие 4. Работа со звуком (2час).**

Встраивание звука. Импорт звуковых файлов.Добавление звука в кадр или в последовательность кадров. Редактирование звуковых роликов во Flash. Тестирование документа.

#### **ЛАБОРАТОРНЫЕ ЗАНЯТИЯ (36 час)**

На лабораторных занятиях студенты выполняют лабораторные работы по индивидуальному варианту, для выполнения ряда работ они обмениваются информацией в локальной сети, после выполнения работы студенты демонстрируют свои результаты преподавателю и отвечают на его вопросы, как теоретического, так и практического характера, таким образом, все лабораторные занятия проводятся в **интерактивной форме** – форме обратной связи с преподавателем и друг с другом.

**МОДУЛЬ I. Электронные ресурсы в учебном процессе (16 час)**

**Лабораторная работа 1.** Создание рабочего пространства в обучающей системе (2час).

**Лабораторная работа 2.** Устройства технических и аудиовизуальных средств обучения. (2 час).

**Лабораторная работа 3. П**оисковая служба Интернета (2 час).

**Лабораторная работа 4.** Работа с электронными таблицами и дидактическим материалом (2 час).

**Лабораторная работа 5.** Работа с базами данных в сети Интернет. (2 час).

**Лабораторная работа 6.** Создание анимации с использованием различных электронных ресурсов (2 час).

**Лабораторная работа 7.** Знакомство с образовательными электронными изданиями и ресурсами. (42час)

**Лабораторная работа 8**. Разработка и размещение учебного сайта на сервисе Google (2 час).

#### **МОДУЛЬ II. Мультимедийные анимации в Adobe Flash (10 час)**

**Лабораторная работа 1.** Интерфейс программы. Настройка рабочего пространства Создание пейзажа примитивами. Создание пейзажа инструментами рисования (2 час).

**Лабораторная работа 2.** Покадровая анимация. Анимация с заполнением кадров с интерполяцией изменения и движения. Анимация на основе сценариев. (2 час)

**Лабораторная работа 3.** Создание анимации с помощью символов (2 час).

**Лабораторная работа 4.** Создание анимации с помощью Action Script (2 час)

**Лабораторная работа 5.** Работа с видео (2 час).

## **III. УЧЕБНО-МЕТОДИЧЕСКОЕ ОБЕСПЕЧЕНИЕ САМОСТОЯТЕЛЬНОЙ РАБОТЫ ОБУЧАЮЩИХСЯ**

Учебно-методическое обеспечение самостоятельной работы обучающихся по дисциплине «Информационное обеспечение дизайн проектирования» представлено в Приложении 1 и включает в себя:

− план-график выполнения самостоятельной работы по дисциплине, в том числе примерные нормы времени на выполнение по каждому заданию;

− характеристику заданий для самостоятельной работы обучающихся и методические рекомендации по их выполнению;

− требования к представлению и оформлению результатов самостоятельной работы;

− критерии оценки выполнения самостоятельной работы.

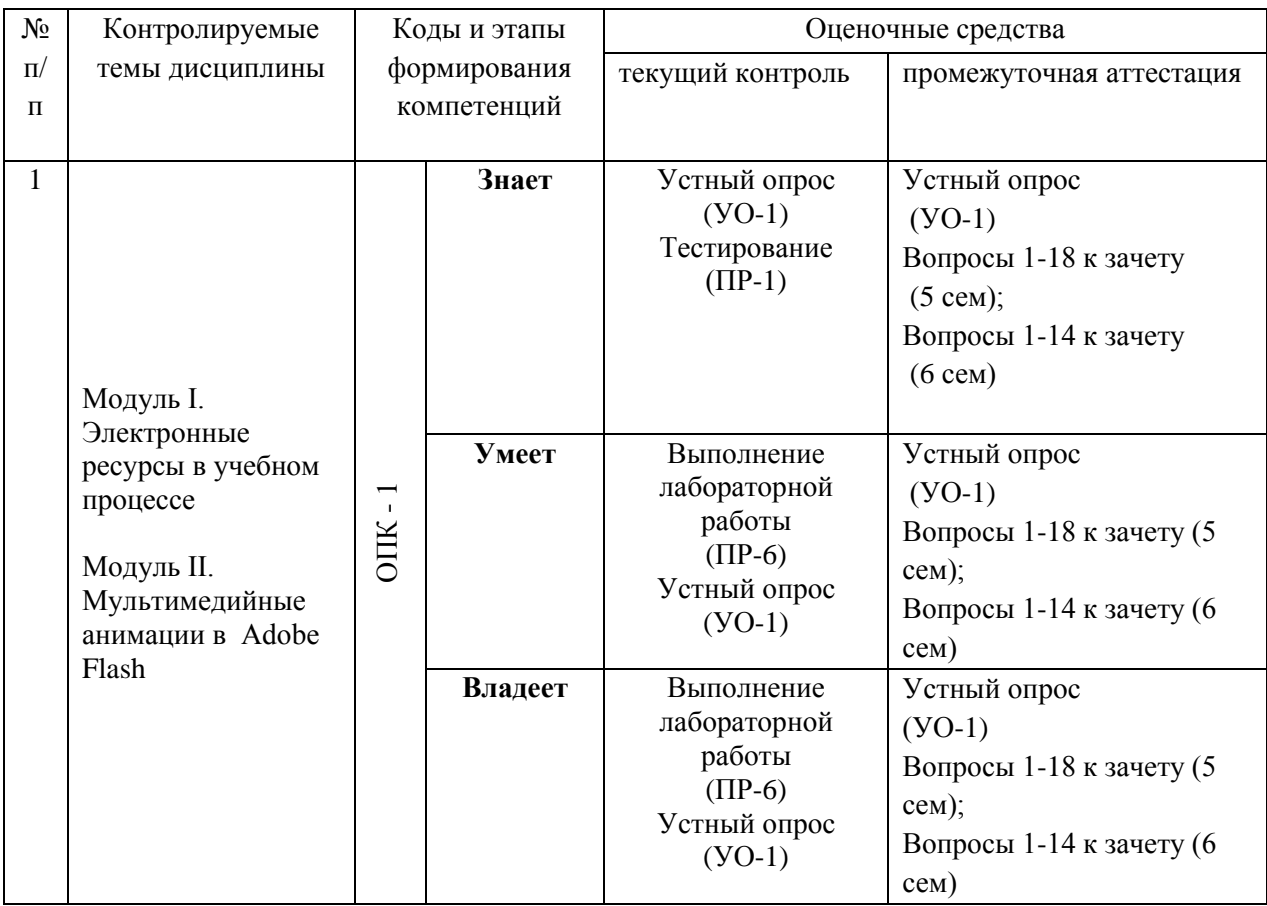

## **IV. КОНТРОЛЬ ДОСТИЖЕНИЯ ЦЕЛЕЙ КУРСА**

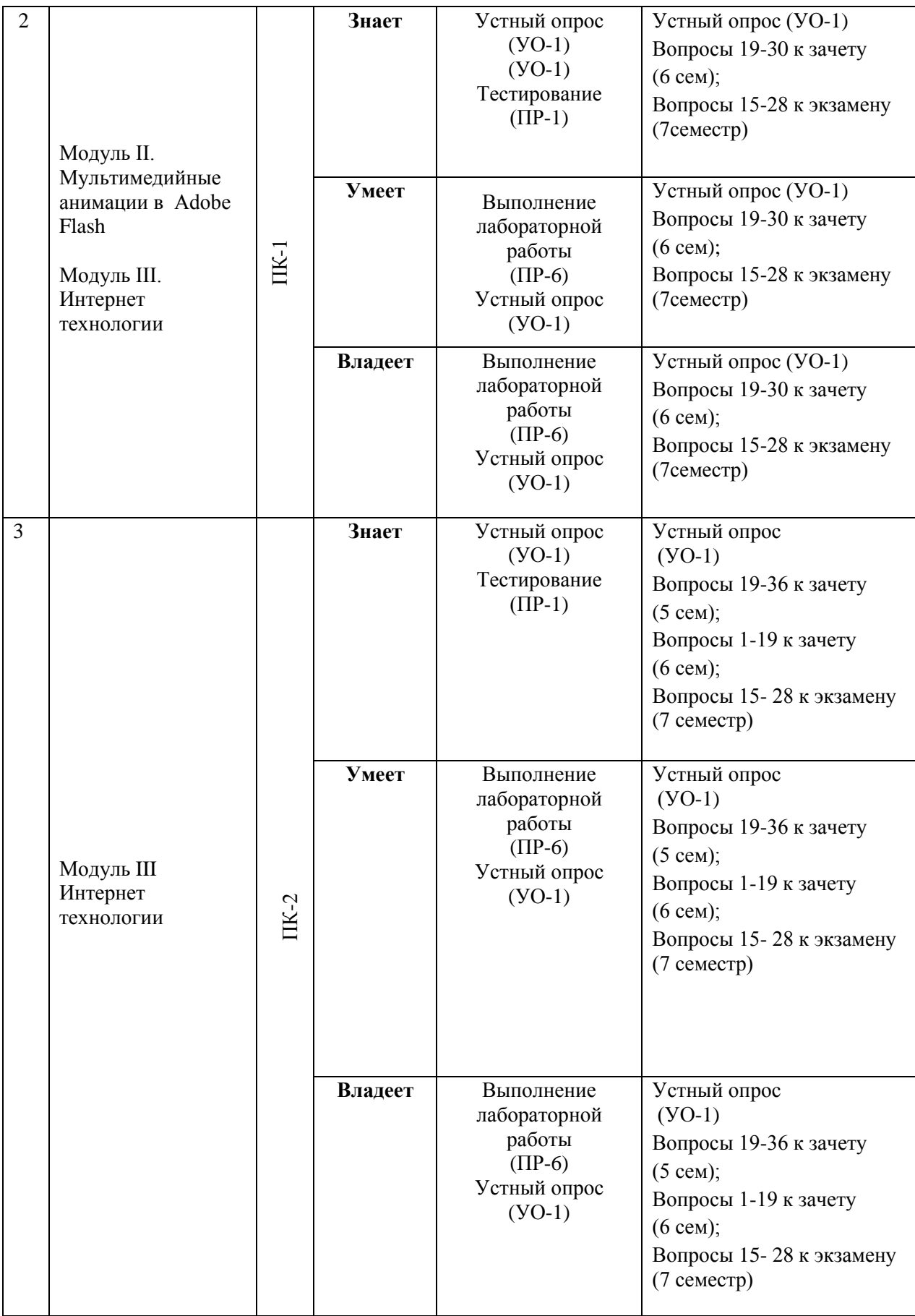

Типовые контрольные задания, методические материалы, определяющие процедуры оценивания знаний, умений и навыков и (или) опыта деятельности, а также критерии и показатели, необходимые для оценки знаний, умений, навыков и характеризующие этапы формирования компетенций в процессе освоения образовательной программы, представлены в Приложении 2.

## **V. СПИСОК УЧЕБНОЙ ЛИТЕРАТУРЫ И ИНФОРМАЦИОННО-МЕТОДИЧЕСКОЕ ОБЕСПЕЧЕНИЕ ДИСЦИПЛИНЫ**

#### **Основная литература**

*(печатные и электронные издания)*

1. Сухомлинов А.И. Анализ и проектирование информационных систем : учебное пособие для вузов / А. И. Сухомлинов ; Дальневосточный федеральный университет, Школа естественных наук. Владивосток : Изд-во Дальневосточного федерального университета, 2015.- 359 с. <https://lib.dvfu.ru/lib/item?id=chamo:846083&theme=FEFU>

2.Фадюшин С.Г. Информатика и информационные технологии : учебное пособие / С. Г. Фадюшин .- Владивосток, изд.Дальневосточный федеральный университет, 2012. – 151с. Режим доступа: <http://lib.dvfu.ru:8080/lib/item?id=chamo:695338&theme=FEFU>

3,Голинищев Э.П. Информационное обеспечение систем управления : учебное пособие для вузов / Э. П. Голенищев, И. В. Клименко. Ростов-на-Дону:.изд. Феникс, 2010. -315 с. Режим доступа: <https://lib.dvfu.ru/lib/item?id=chamo:419136&theme=FEFU>

4.Гаспариан М.С. Информационные системы и технологии [Электронный ресурс]: учебное пособие/ Гаспариан М.С., Лихачева Г.Н.— Электрон. текстовые данные.— М.: Евразийский открытый институт, 2011.— 370с. <http://www.iprbookshop.ru/10680.html> -ЭБС «IPRbooks»

5.Исакова А.И. Информационные технологии [Электронный ресурс]: учебное пособие/ Исакова А.И., Исаков М.Н.— Электрон. текстовые данные.— Томск: Томский государственный университет систем управления и радиоэлектроники, Эль Контент, 2012.— 174 c. <http://www.iprbookshop.ru/13938.html> — ЭБС «IPRbooks»

6. Анкудинов И.Г. Информационные системы и технологии [Электронный ресурс]: учебник/ Анкудинов И.Г., Иванова И.В., Мазаков Е.Б.— Электрон. текстовые данные.— СПб.: Национальный минеральносырьевой университет «Горный», 2015.— 259 c.— Режим доступа: [http://www.iprbookshop.ru/71695.html.](http://www.iprbookshop.ru/71695.html) — ЭБС «IPRbooks»

#### **Дополнительная литература**

*(печатные и электронные издания)*

## **Перечень ресурсов информационно-телекоммуникационной сети «Интернет»**

1. Федеральный образовательный портал «Информационные и коммуникационные технологии в образовании», [http://www.ict.edu.ru/.](http://www.ict.edu.ru/)

2. Вопросы информатизации образования. Научно-практический электронный альманах (электронный ресурс). Режим доступа: [http://www.npstoik.ru/vio/inside.php?ind=content&issue\\_key=41.](http://www.npstoik.ru/vio/inside.php?ind=content&issue_key=41)

3. Электронные образовательные ресурсы нового поколения в вопросах и ответах. – М., 2007 (электронный ресурс). Режим доступа[:](http://window.edu.ru/window_catalog/pdf2txt?p_id=34442) [http://window.edu.ru/window\\_catalog/pdf2txt?p\\_id=34442.](http://window.edu.ru/window_catalog/pdf2txt?p_id=34442)

4. Осин А.В. Электронные образовательные ресурсы нового поколения: открытые образовательные модульные мультимедиа системы (электронный ресурс). Режим доступа:

[http://portal.gersen.ru/coiriponerit/option.coiri\\_intree/task.viewlink/link\\_id.705](http://portal.gersen.ru/coiriponerit/option.coiri_intree/task.viewlink/link_id.705%20l/Itemid.50/)  [l/Itemid.50/.](http://portal.gersen.ru/coiriponerit/option.coiri_intree/task.viewlink/link_id.705%20l/Itemid.50/)

5. Концепция федеральной целевой программы «Развитие информатизации в России» /[/http://www.iis.ru/library/isp2010/isp2010.ru.html.](http://www.iis.ru/library/isp2010/isp2010.ru.html)

6. Научно-методический журнал «Информатизация образования и науки» // [http://www.informika.ru/about/informatization\\_pub/about/276/.](http://www.informika.ru/about/informatization_pub/about/276/)

7. <http://www.daflash.ru/> - обучающий курс по Flash.

## **Перечень информационных технологий и программного обеспечения**

#### **Информационные технологии:**

– сбор, хранение, систематизация учебной и научной информации;

– обработка текстовой, графической информации;

– самостоятельный поиск дополнительного учебного и научного материала, с использованием поисковых систем и сайтов сети Интернет, электронных энциклопедий и баз данных;

– использование электронной почты преподавателя и обучающихся для рассылки, переписки и обсуждения возникших учебных проблем.

### **Программное обеспечение:**

- − операционная система Windows XP;
- − пакет приложений Windows Microsoft Office;
- − программа Adobe Falsh.

## **VI.МЕТОДИЧЕСКИЕ УКАЗАНИЯ ПО ОСВОЕНИЮ ДИСЦИПЛИНЫ**

#### **1.Алгоритм изучения дисциплины.**

Приступая к изучению дисциплины, магистранту нужно изучить рейтинг-план дисциплины, где отражены наименования заданий, их значимость в общей структуре контрольных мероприятий и сроки выполнения этих заданий. Также следует ознакомиться со списком рекомендованной учебной литературы. Изучение дисциплины предусматривает: подготовку к практическим занятиям и подготовку к сдаче зачета и экзамена.

## **2.Рекомендации по работе с литературой**

Работа с литературой заключается в ее поиске, чтении, анализе, выделение главного, синтезе, обобщении главного. Студенты могут использовать как основную, так и дополнительную литературу, а также самостоятельно найденные источники.

Для повышения эффективности чтения – просмотра большое значение имеет целесообразный порядок знакомства с содержанием книги. Этот порядок может быть не одинаковым у разных читателей, но важно, чтобы он неизменно соблюдался и чтобы, прежде чем взяться за основной текст, студент обязательно ознакомился с имеющейся в каждой книге титульной страницей, а также с оглавлением (содержанием), предисловием (введением), заключением (послесловием), справочным аппаратом (если эти элементы имеются в книге). Привычка, принимаясь за новую книгу, проходить мимо указанных элементов вредна, так как оставляет читателя в неведении относительно многих характеристик, освещающих содержание книги и облегчающих предстоящую работу с текстом.

#### **3. Рекомендации по подготовке к выполнению лабораторных работ**

Каждая тема лабораторной работы включает в себя следующие структурные элементы:

− задания для самостоятельной работы и указания к их выполнению;

- − индивидуальные варианты заданий;
- − контрольные вопросы.

1. Задания выполняются студентами на лабораторных занятиях;

2. Подготовка к выполнению лабораторной работы и к ответам на контрольные вопросы составляют самостоятельную работу студентов и осуществляется до ее выполнения.

3. По окончанию выполнения лабораторной работы студенты должны подготовить отчет по ней.

4. Контроль самостоятельной работы осуществляется на лабораторных занятиях, где они сдают отчет, отвечают на контрольные вопросы и демонстрируют полученные умения и навыки.

Для лучшего усвоения дисциплины рекомендуется изложение лекционного материала в логически выдержанной форме.

В начале курса внимание уделяется методологическим вопросам: предмету и задачам дисциплины, ее взаимосвязи с другими дисциплинами, истории развития.

В дальнейшем – последовательная, систематическая подача теоретического материала: каждое новое понятие опирается на уже изученные объекты.

## **VII. МАТЕРИАЛЬНО-ТЕХНИЧЕСКОЕ ОБЕСПЕЧЕНИЕ ДИСЦИПЛИНЫ**

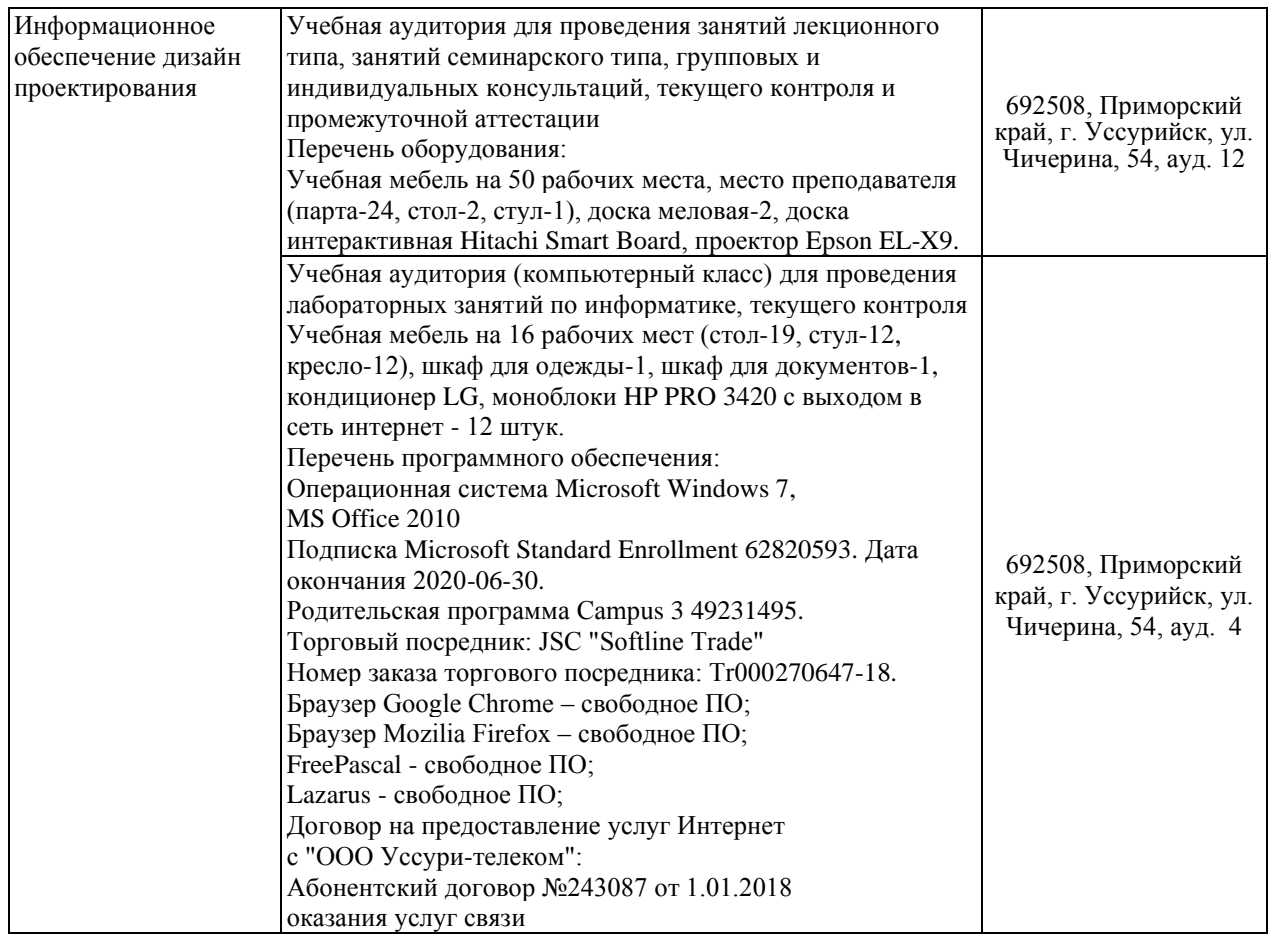

Приложение 1

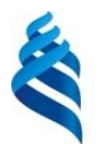

## МИНИСТЕРСТВО ОБРАЗОВАНИЯ И НАУКИ РОССИЙСКОЙ ФЕДЕРАЦИИ Федеральное государственное автономное образовательное учреждение

высшего образования

## **«Дальневосточный федеральный университет»**

(ДВФУ)

#### **ШКОЛА ПЕДАГОГИКИ**

### **УЧЕБНО-МЕТОДИЧЕСКОЕ ОБЕСПЕЧЕНИЕ САМОСТОЯТЕЛЬНОЙ РАБОТЫ ОБУЧАЮЩИХСЯ**

**по дисциплине «Информационное обеспечение дизайн проектирования» Направление подготовки 44.03.01 Педагогическое образование**

> Профиль «Информатика» **Форма подготовки заочная**

> > **УССУРИЙСК 2016**

## **План-график выполнения самостоятельной работы по дисциплине**

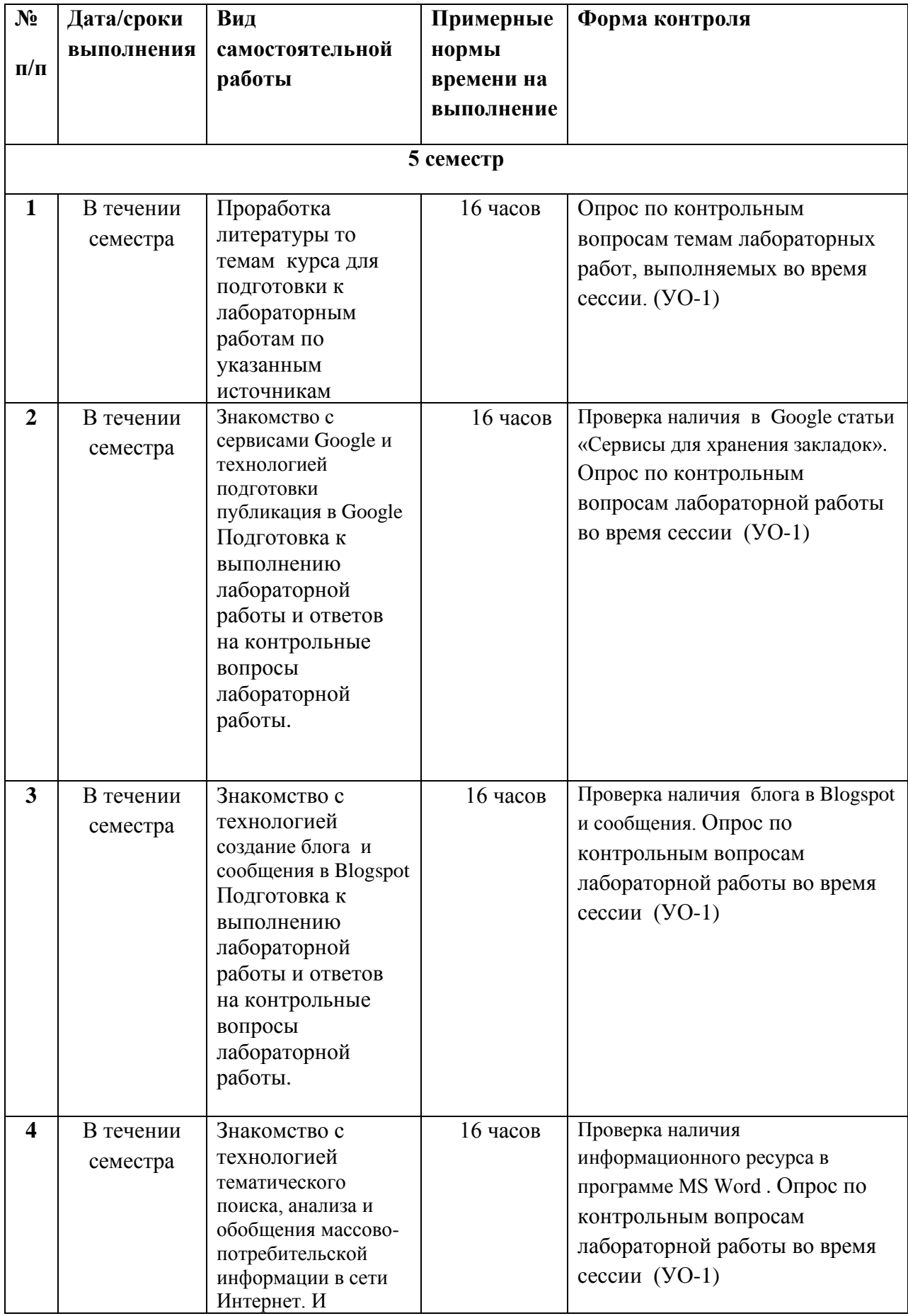

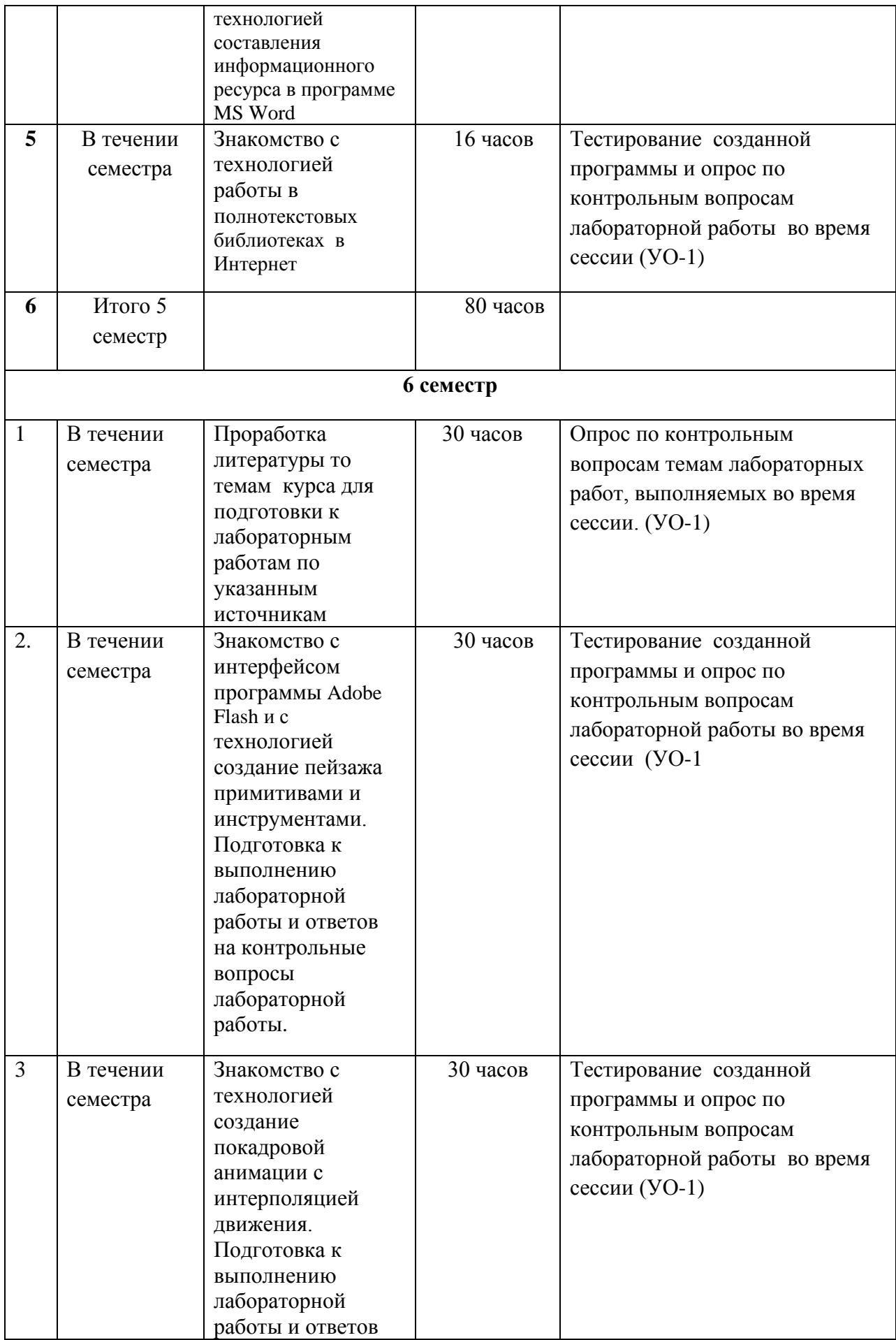

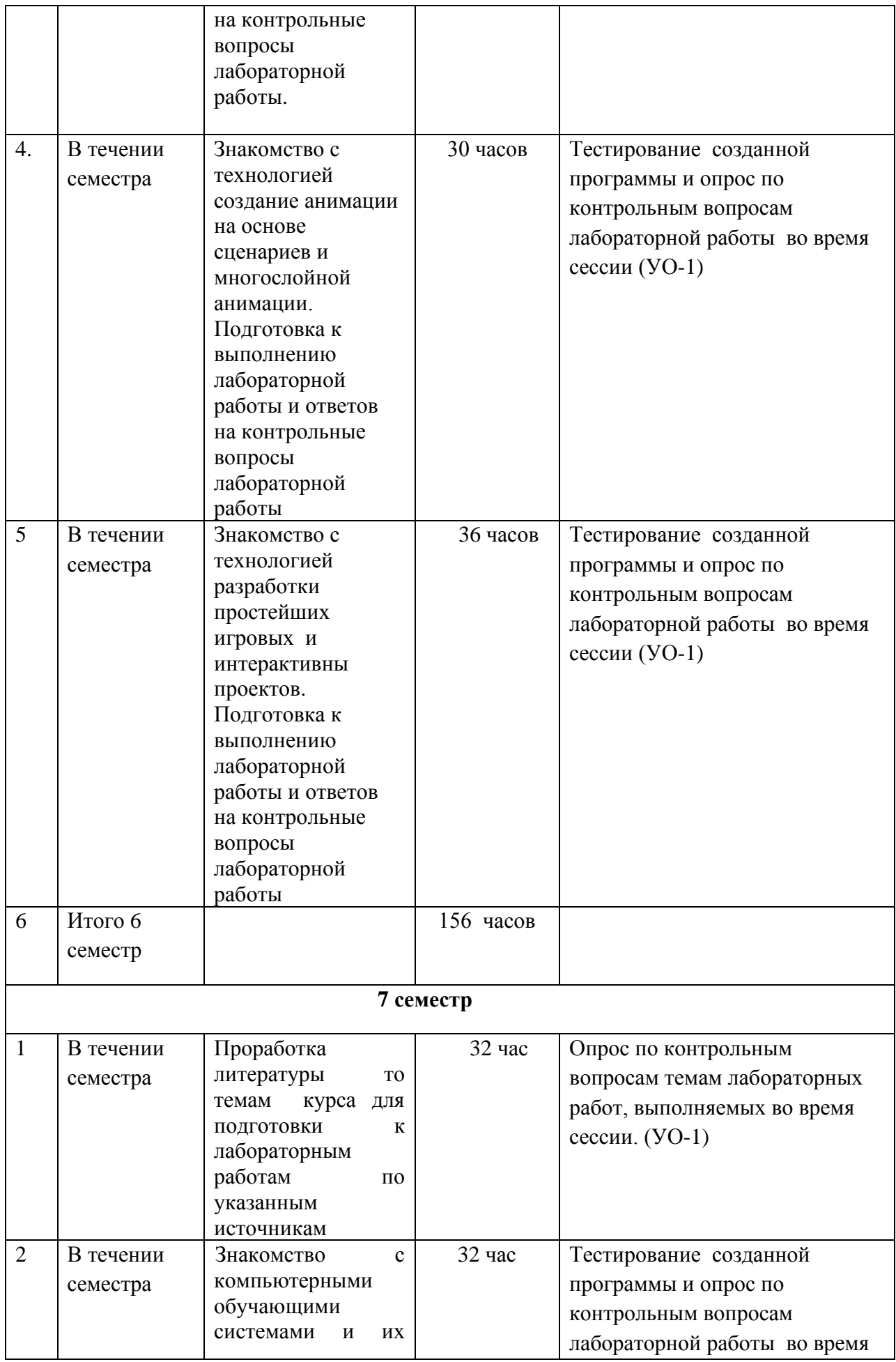

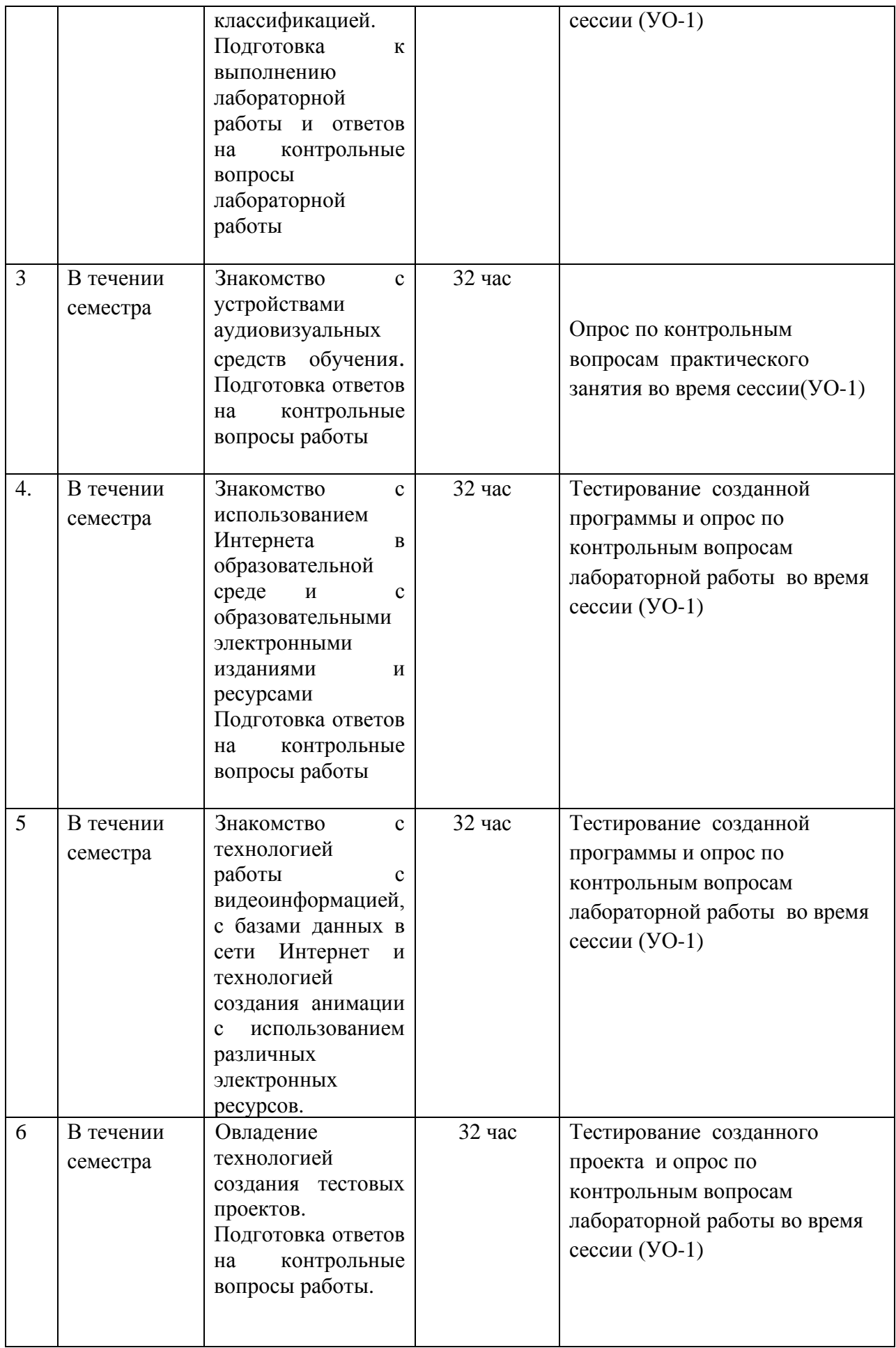

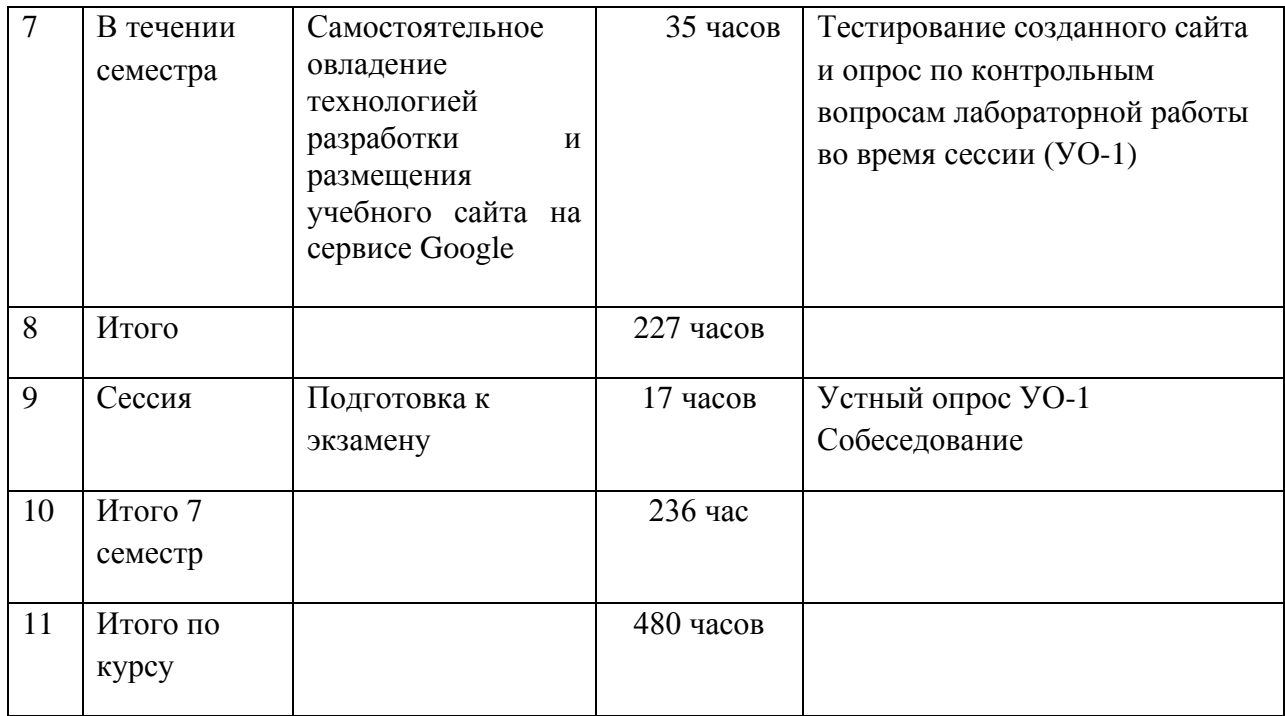

#### **Рекомендации по самостоятельной работе студентов**

Самостоятельная работа является неотъемлемой частью курса. Самостоятельная работа позволяет не только закрепить навыки, полученные в ходе выполнения лабораторной работы, но и подготовиться к выполнению предстоящей лабораторной работы. Таким образом, только регулярное выполнение заданий для самостоятельной работы гарантирует успешность освоения лабораторного практикума по дисциплине.

## **1. Характеристика заданий для самостоятельной работы обучающихся и методические рекомендации по их выполнению.**

Самостоятельная деятельность студентов направлена на:

- формирование навыков самостоятельного умственного труда;

- развитие самостоятельности мышления;

- расширение и углубление профессиональных знаний по темам курса;

- освоение умений использования знаний для решения и программирования прикладных задач и создания баз данных;

- усвоение программистских умений и навыков в разных средах программирования;

- развитие умений самопознания и саморазвития.

Как следует из таблицы выше, задания для самостоятельной работы студентов направлены на осуществления этой деятельности.

 **Задания самостоятельной работы студентов можно охарактеризовать следующим образом:** 

 - это, прежде всего, подбор учебных материалов по темам лабораторных работ, рекомендованных преподавателем и найденных самостоятельно.

- проработка литературы из найденных источников, конспектов лекций, методических указаний для выполнения лабораторных работ и для ответов на контрольные вопросы лабораторных работ;

- работа с готовыми компьютерными проектами путем изучения их структуры, результатов работы;

- разработка компьютерных проектов из разных областей человеческой деятельности, согласно заданному варианту;

- создание образовательные проектов, согласно заданному варианту.

### **Рекомендации по подбору и работе с литературой**

Работа с литературой заключается в ее поиске, чтении, анализе, выделении главного, синтезе, обобщении главного. Степень самостоятельности студентов в поиске литературы определяется рекомендациями преподавателя по источникам информации: обязательная и дополнительная литература, а также самостоятельные поиски студентом необходимых источников. При изучении литературных источников и для осмысления информации студентам необходимо:

- отбирать существенную информацию, отделять ее от второстепенной информации;

- схематизировать и структурировать прочитанный материал;

- формулировать выводы по прочитанному материалу.

#### **Рекомендации по созданию программных продуктов**

Информация, полученная из литературных источников, в том числе Интернет - источников, конспектов лекций, указания в соответствующих лабораторных работах, позволят студентам овладеть технологией создания собственных программ, являющихся компьютерными образовательными ресурсами. Методические указания по созданию компьютерных проектов указаны во всех лабораторных работах.

Например, указания к лабораторной работе №1 имеют вид:

1. Создайте новый документ.

2. Добавьте на рабочую область сетку и линейки. Измените их параметры.

3. Измените параметры документа в панели свойств (инспекторе). В качестве размеров укажите 800 на 600 точек и произвольный цвет фона.

4. С помощью всех инструментов рисования создайте репродукцию картины по вашему варианту.

5. Сохраните файл с репродукцией из вашего варианта.

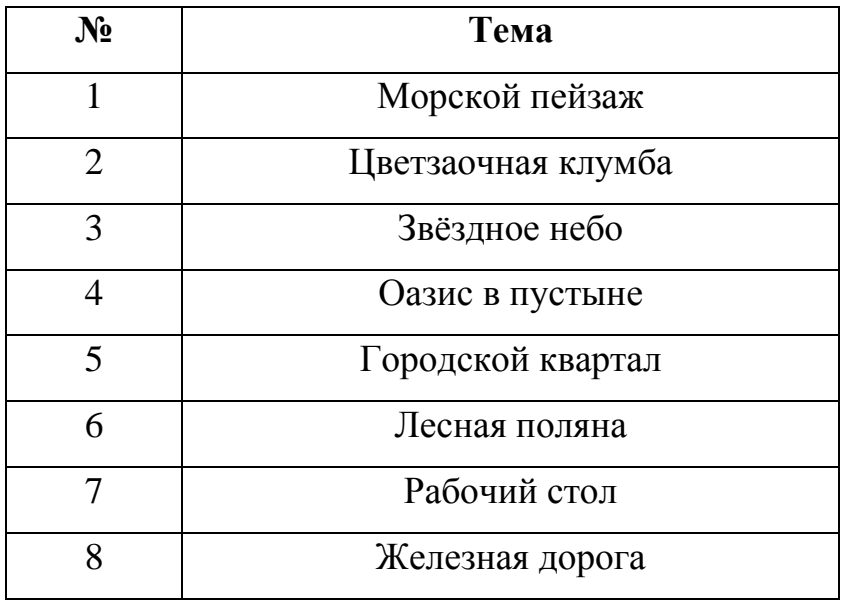

**Варианты к работе.**

#### **Контрольные вопросы.**

- 1. Дайте определение понятия «Анимация».
- 2. Какая частота кадров обеспечивает эффект анимации?
- 3. В чем заключается разница между анимацией и видео?
- 4. Какая анимация называется компьютерной?
- 5. Перечислите основные виды анимации.
- 6. Какая анимация называется спрайтовой?
- 7. Дайте определение понятия «Морфинг».
- 8. Перечислите основные методы анимации.
- 9. Охарактеризуйте метод ключевых кадров.

10. В чем заключается метод «Захват движения»?

- 11. Назовите основные элементы рабочего пространства Flash.
- 12. Каким образом можно настроить рабочую среду Flash?
- 13. Какие панели являются базовыми при работе в среде Flash?
- 14. От чего зависит внешний вид панели свойств?
- 15. Для чего используются сетка в рабочей области?

16. В каком формате и с каким расширением сохраняются проекты Flash?

## **Требования к представлению и оформлению результатов самостоятельной работы:**

- результаты самостоятельной работы студентов должны быть представлены в виде компьютерных программ (проектов), каждая из который содержится в отдельном файле с именем и расширением, указанным преподавателем;

- каждая программа (проект) должна быть составлена с помощью соответствующей программной среды и соответствовать заданию лабораторной работы;

- программа (проект) должна быть протестирована студентом и затем предъявляться преподавателю;

- при ее предъявлении преподавателю студент обязан пояснить цель работы, структуру программы и ответить на контрольные вопросы.

#### **Критерии оценки выполнения заданий самостоятельной работы:**

- уровень освоения учебного материала по конкретной теме работы;

- уровень умения использовать теоретические знания при выполнении заданий;

- уровень умения использовать электронные образовательные и учебные ресурсы;

- обоснованность и логичность ответов на контрольные вопросы;

- оформление заданий в соответствии с указаниями в лабораторных работах;

- уровень самостоятельности студента.

Качество выполнения заданий проверяется текущим контролем преподавателя. Это тестирование программных продуктов и устный опрос по теме.

**Максимальное количество баллов** по каждому виду задания студент получает, если:

-обстоятельно с достаточной полнотой излагает соответствующую тему;

- дает правильные формулировки, точные определения, понятия терминов;

-правильно отвечает на дополнительные вопросы преподавателя, имеющие целью выяснить степень понимания студентом данного материала.

**70-89% от максимального количества** баллов студент получает, если:

- неполно (не менее 70 % от полного), но правильно изложено задание;

-при изложении были допущены 1-2 несущественные ошибки, которые он исправляет после замечания преподавателя;

- дает правильные формулировки, точные определения, понятия терминов;

-может обосновать свой ответ, привести необходимые примеры;

-правильно отвечает на дополнительные вопросы преподавателя, имеющие целью выяснить степень понимания студентом данного материала.

**50-69 % от максимального количества баллов** студент получает, если:

- неполно (не менее 50 % от полного), но правильно изложено задание;

- при изложении допущена 1 существенная ошибка;

- знает и понимает основные положения данной темы, но допускает неточности в формулировки понятий;

- излагает выполнение задания недостаточно логично и последовательно;

- затрудняется при ответах на вопросы преподавателя.

**49 % и менее от максимального количества** баллов студент получает, если:

- неполно (менее 50 % от полного) изложено задание; при изложении были допущены существенные ошибки.

**В «0» баллов** преподаватель вправе оценить выполнение студентом задание, если оно не удовлетворяет требованиям, установленным преподавателем к данному виду работу.

Сумма полученных баллов по всем видам заданий составляет рейтинговый показатель студента. Рейтинговый показатель влияет на выставление итоговой оценки по результатам изучения дисциплины.

Приложение 2

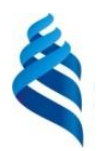

#### МИНИСТЕРСТВО ОБРАЗОВАНИЯ И НАУКИ РОССИЙСКОЙ ФЕДЕРАЦИИ Федеральное государственное автономное образовательное учреждение высшего образования **«Дальневосточный федеральный университет»** (ДВФУ)

**ШКОЛА ПЕДАГОГИКИ**

#### **ФОНД ОЦЕНОЧНЫХ СРЕДСТВ**

**по дисциплине «Информационное обеспечение дизайн проектирования» Направление подготовки 44.03.01 Педагогическое образование** Профиль « Информатика» **Форма подготовки заочная**

> **УССУРИЙСК 2016**

## **Паспорт фонда оценочных средств по дисциплине «Информационное обеспечение дизайн проектирования»**

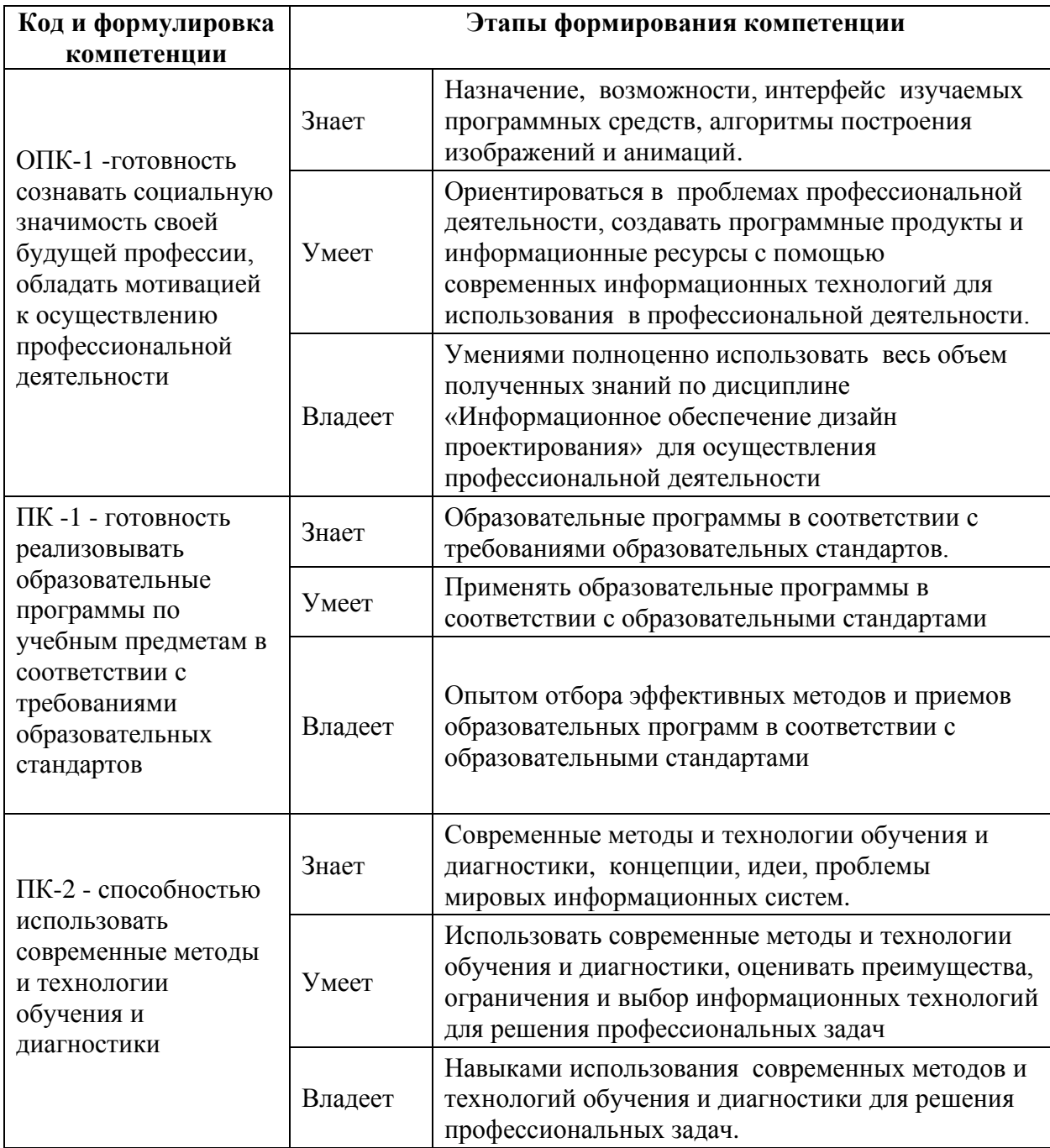

## **КОНТРОЛЬ ДОСТИЖЕНИЯ ЦЕЛЕЙ КУРСА**

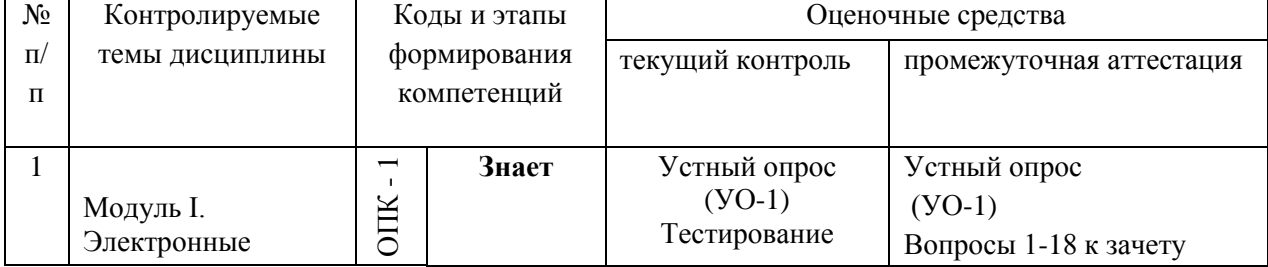

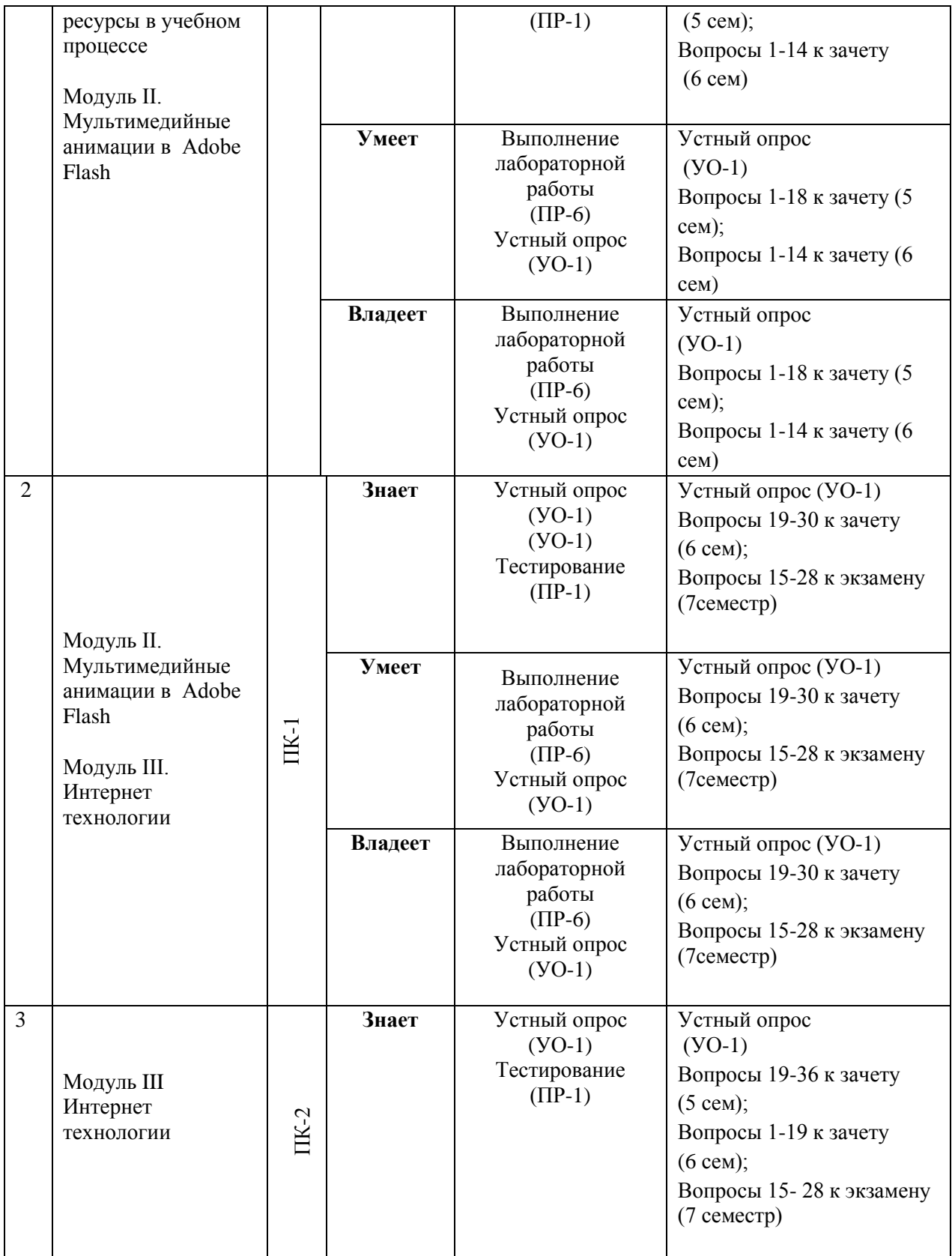

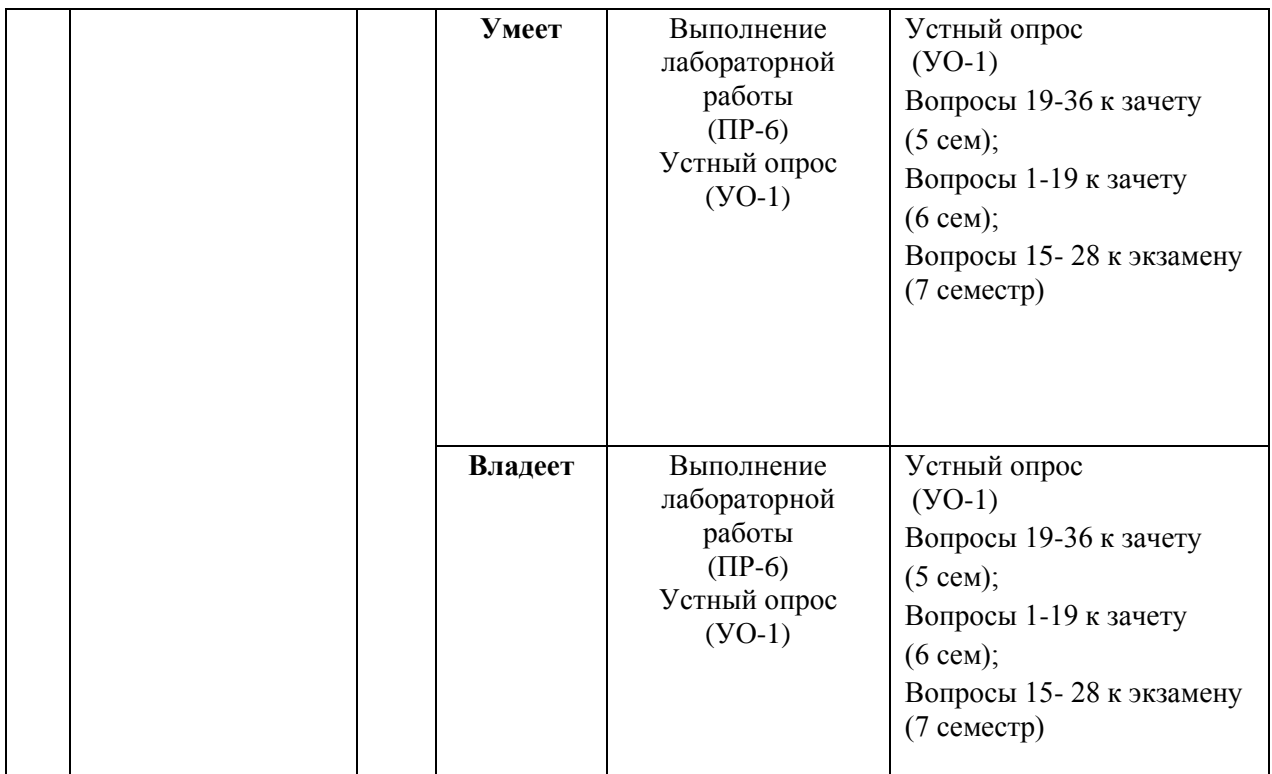

## **Шкала оценивания уровня сформированности компетенций**

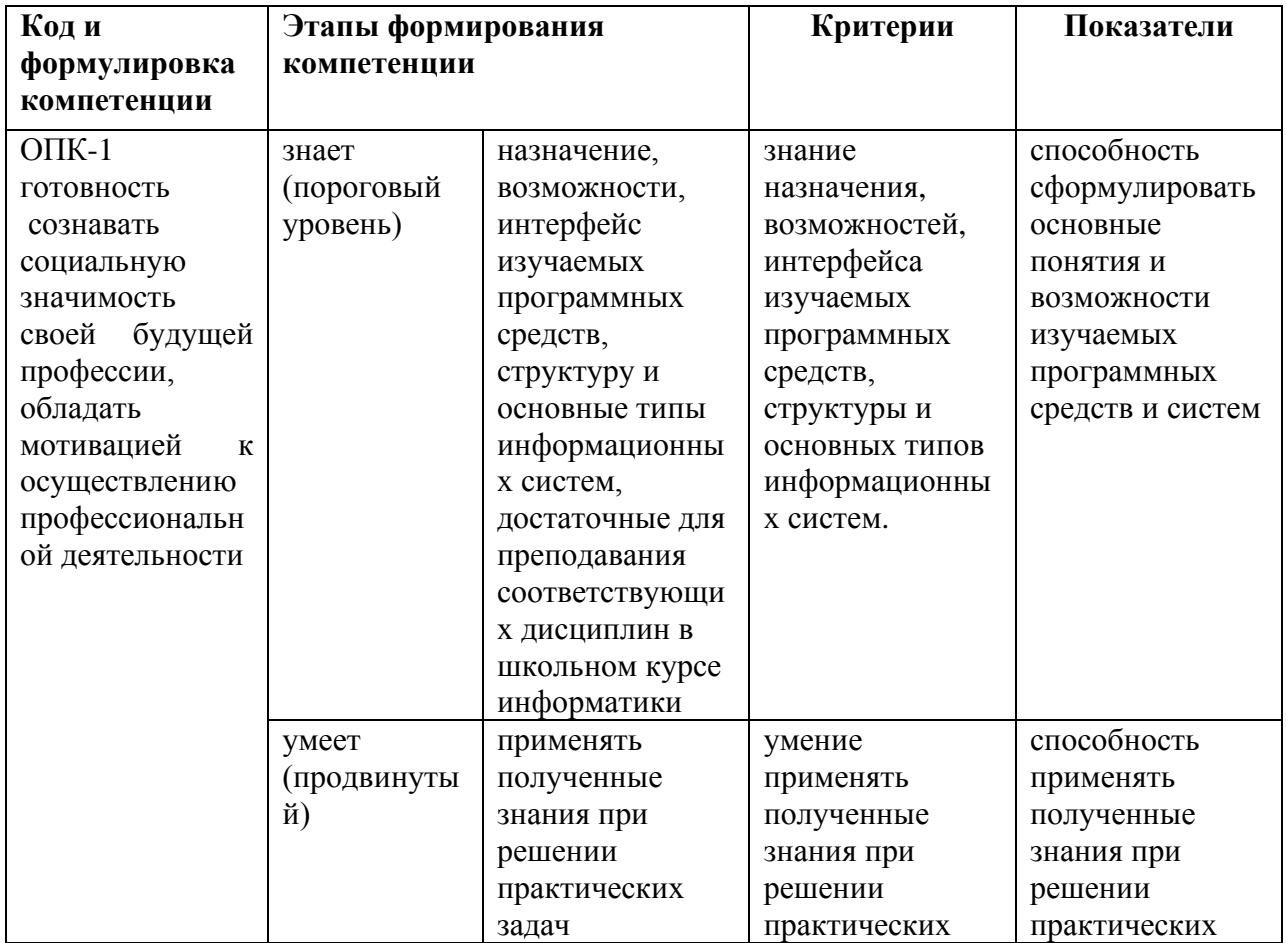

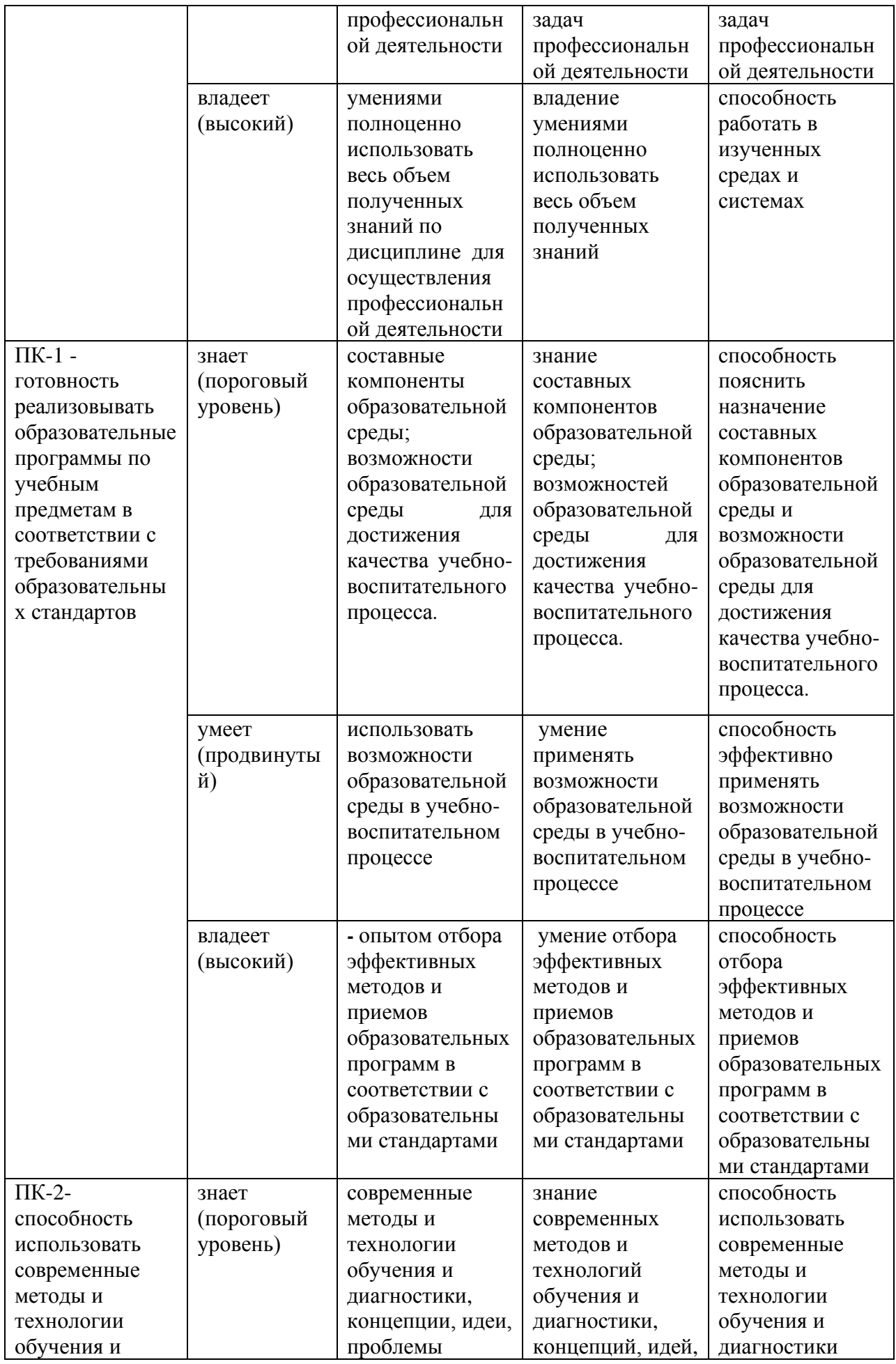

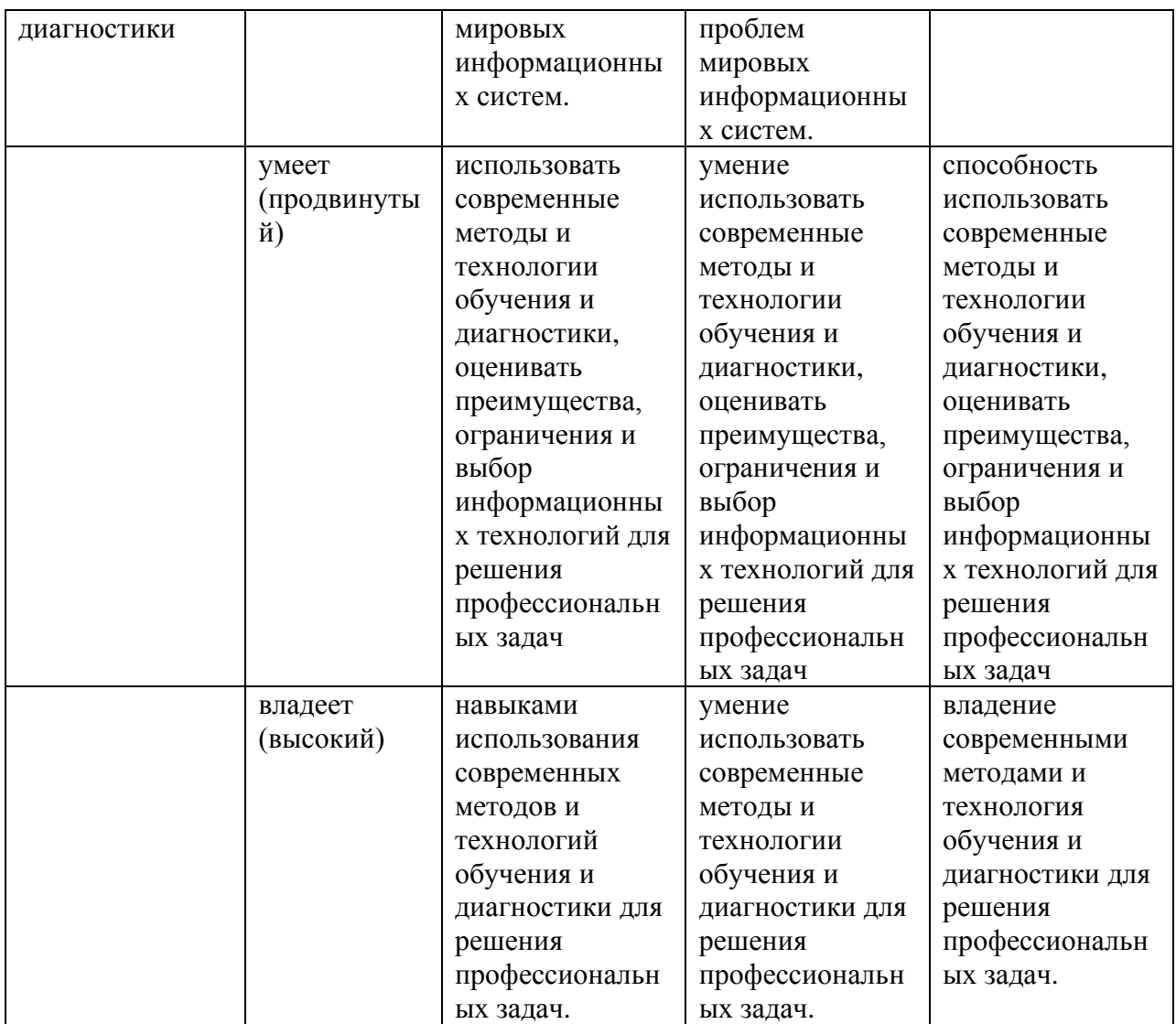

## **Методические рекомендации, определяющие процедуры оценивания результатов освоения дисциплины**

**Промежуточная аттестация студентов** по дисциплине «Информационное обеспечение дизайн проектирования» проводится в соответствии с локальными нормативными актами ДВФУ и является обязательной и проводится в форме двух зачетов и экзамена.

Аттестация проводится форме зачета (5, 6 семестр) и экзамена (7 семестр). Зачет проводится в устной форме в виде собеседования. Экзамен проводится в устной форме в виде ответа на вопросы экзаменационных билетов, образец экзаменационного билета приведен ниже.

Объектами оценивания выступают:

– степень усвоения теоретических знаний учебной дисциплины;

– уровень овладения практическими умениями по видам учебной работы;

Вопросы к зачету и экзамену и критерии их оценки приведены ниже в пункте Оценочные средства для промежуточной аттестации

**Текущая аттестация студентов** по дисциплине «Информационное обеспечение дизайн проектирования» проводится в соответствии с локальными нормативными актами ДВФУ и является обязательной.

Текущая аттестация проводится в форме контрольных мероприятий:

- выполнения заданий лабораторных работ;

- прохождения теста.

Объектами оценивания выступают:

− учебная дисциплина (своевременность выполнения лабораторных работ, посещаемость всех видов занятий по аттестуемой дисциплине);

− степень усвоения теоретических знаний;

− уровень овладения практическими умениями и навыками по всем видам учебной работы;

− результаты самостоятельной работы.

Оценочные средства и критерии оценки данных заданий приведены ниже в пункте Оценочные средства для текущей аттестации.

#### **Оценочные средства для промежуточной аттестации**

## **Вопросы к зачету (5 семестр) по дисциплине**

#### **«Информационное обеспечение дизайн проектирования»**

1. Информатизация общества как социальный процесс и его основные характеристики.

2.Влияние информатизации на сферу образования.

3. Цели и задачи внедрения информационных и коммуникационных технологий в учебный процесс.

4. Основные направления внедрения средств информационных и коммуникационных технологий в образование.

5. Дидактические свойства и функции информационных и коммуникационных технологий.

6. Факторы интенсификации обучения, реализуемые при использовании средств информационных и коммуникационных технологий.

7. Влияние информационных и коммуникационных технологий на педагогические технологии.

8. Электронные средства учебного назначения. Программнометодическое обеспечение. Педагогическая целесообразность использования электронных средств учебного назначения.

9. Типология электронных средств учебного назначения по функциональному назначению.

10. Типология электронных средств учебного назначения по методическому назначению.

11. Инструментальные программные средства для разработки электронных материалов учебного назначения.

12. Требования к электронным средствам учебного назначения.

13. Система средств обучения на базе информационных и коммуникационных технологий.

14. Информационно-предметная среда со встроенными элементами технологии обучения.

15. Учебно-материальная база обеспечения процесса информатизации образования.

16. Средства автоматизации информационно-методического обеспечения учебного заведения.

17. Перспективные направления разработки и использования средств информационных и коммуникационных технологий в образовании.

18. Виды информационно-учебного взаимодействия при работе в компьютерных сетях.

19. Телеконференции образовательного и учебного назначения.

20. Использование Интернет-ресурсов для организации учебнообразовательной деятельности.

21. Учебные телекоммуникационные проекты (УТП). Типология УТП.

22. Организация выполнения учебных телекоммуникационных проектов. Координация проектной деятельности при работе в компьютерной сети.

23. Возможности реализации личностно ориентированного обучения с помощью средств информационных и коммуникационных технологий.

24. Психолого-педагогическая диагностика на основе информационных и коммуникационных технологий.

25. Педагогическая информационная система мониторинга качества образования.

26. Экспертные и аналитические методы оценки электронных средств учебного назначения.

27. Принципы сочетания традиционных и компьютерноориентированных методических подходов к изучению учебного предмета.

28. Изменения в организации и методах обучения при введении информационных и коммуникационных технологий.

# **Критерии выставления оценки студенту на зачете по дисциплине**

**«Информационное обеспечение дизайн проектирования»**

**Баллы** (рейтинговой **Оценка зачета Требования к сформированным компетенциям**

оценки)

(стандартная)

**61-100 «зачтено** Оценка «зачтено» выставляется студенту, если он прочно усвоил программный материал, способен дать определения основных понятий предметной области

дисциплины: - способен применять терминологический аппарат предметной области дисциплины в устных ответах на вопросы; -, последовательно, четко и логически стройно отвечает на вопросы.

**Менее 61 «незачтено»** Оценка «незачтено» выставляется студенту, если он плохо усвоил знания основного материала, допускает ошибки, неправильные формулировки, нарушает логическую последовательность в изложении программного материала, испытывает затруднения при выполнении лабораторных работ.

## **Вопросы к зачету (6 семестр) по дисциплине**

#### **«Информационное обеспечение дизайн проектирования»**

1. Каким образом можно настроить рабочую среду Flash?

2. Какие панели являются базовыми при работе в среде Flash?

3. От чего зависит внешний вид панели свойств?

4. Для чего используются сетка и направляющие на рабочем поле?

5. В каком формате, и с каким расширением сохраняются проекты Flash?

6. Назовите основные составляющие векторных фигур.

7. С помощью каких инструментов можно рисовать линии (обводки)?

8. Каким образом применяются заливки?

9. Какие вы знаете способы рисования более сложных фигур?

10.Какие панели служат для настройки пользовательских цветов?

11.Какими способами можно трансформировать фигуры?

12.Для чего применяется группировка фигур?

13.Каким образом можно стирать фрагменты фигур, фигуры целиком?

14.Какие виды текстовых полей существуют во Flash?

15.Как поместить гиперссылку в текстовое поле?

16.Какие виды изображений можно помещать в документы Flash?

17.Каким образом осуществляется импорт изображений?

18.Каким преобразованиям можно подвергать встроенные растровые изображения?

19.Как получить растровый файл из проекта Flash?

20.Как осуществляется экспорт изображений, какие форматы при этом поддерживаются?

21.Что такое слои и для чего они предназначены?

22.С помощью какой панели осуществляется управление слоями?

23.Импортируются ли настройки слоев в готовый проект?

24.Для чего служат папки слоев?

25.Как выделяется содержимое слоев и сами слои?

26.Какие виды анимации существуют во Flash?

27.Какие типы кадров используются во Flash и в чем заключаются их отличия?

28.В чем заключаются особенности покадровой анимации?

29.Как работает анимация с промежуточным заполнением кадров?

30.Что такое морфинг, и какие требования нужно выполнять при создании данной анимации?

31.Как можно управлять процессом морфинга?

32.Что такое анимация движения, и каких правил нужно придерживаться при ее создании?

33.Для чего служат управляющие слои и слои-маски? Как они работают?

34.В чем особенности слоев-масок и можно ли применять к ним анимацию? В чем состоят ограничения?

35.Можно ли совмещать различные типы слоев, и каким образом?

## **Критерии выставления оценки студенту на зачете по дисциплине**

**«Информационное обеспечение дизайн проектирования» (6 семестр)**

**Баллы Оценка Требования к сформированным компетенциям**

(рейтинговой

**зачета**

оценки)

(стандартная)

- **61-100 «зачтено** Оценка «зачтено» выставляется студенту, если он прочно усвоил программный материал, способен дать определения основных понятий предметной области дисциплины: - способен применять терминологический аппарат предметной области дисциплины в устных ответах на вопросы; -, последовательно, четко и логически стройно отвечает на вопросы.
- **Менее 61 «незачтено»** Оценка «незачтено» выставляется студенту, если он плохо усвоил знания основного материала, допускает ошибки, неправильные формулировки, нарушает логическую последовательность в изложении программного материала, испытывает затруднения при выполнении лабораторных работ.

#### **Вопросы к экзамену (7 семестр) по дисциплине**

#### **«Информационное обеспечение дизайн проектирования»**

1. Информатизация общества как социальный процесс и его основные характеристики.

2.Влияние информатизации на сферу образования.

3. Цели и задачи внедрения информационных и коммуникационных технологий в учебный процесс.

4. Основные направления внедрения средств информационных и коммуникационных технологий в образование.

5. Дидактические свойства и функции информационных и коммуникационных технологий.

6. Факторы интенсификации обучения, реализуемые при использовании средств информационных и коммуникационных технологий.

7. Влияние информационных и коммуникационных технологий на педагогические технологии.

8. Электронные средства учебного назначения. Программнометодическое обеспечение. Педагогическая целесообразность использования электронных средств учебного назначения.

9. Типология электронных средств учебного назначения по функциональному назначению.

10. Типология электронных средств учебного назначения по методическому назначению.

11. Инструментальные программные средства для разработки электронных материалов учебного назначения.

12. Требования к электронным средствам учебного назначения.

13. Система средств обучения на базе информационных и коммуникационных технологий.

14. Информационно-предметная среда со встроенными элементами технологии обучения.

15. Учебно-материальная база обеспечения процесса информатизации образования.

16. Средства автоматизации информационно-методического обеспечения учебного заведения.

17. Перспективные направления разработки и использования средств информационных и коммуникационных технологий в образовании.

18. Виды информационно-учебного взаимодействия при работе в компьютерных сетях.

19. Телеконференции образовательного и учебного назначения.

20. Использование Интернет-ресурсов для организации учебнообразовательной деятельности.

21. Учебные телекоммуникационные проекты (УТП). Типология УТП.

22. Организация выполнения учебных телекоммуникационных проектов. Координация проектной деятельности при работе в компьютерной сети.

23. Возможности реализации личностно ориентированного обучения с помощью средств информационных и коммуникационных технологий.

24. Психолого-педагогическая диагностика на основе информационных и коммуникационных технологий.

25. Педагогическая информационная система мониторинга качества образования.

26. Экспертные и аналитические методы оценки электронных средств учебного назначения.

27. Принципы сочетания традиционных и компьютерноориентированных методических подходов к изучению учебного предмета.

28. Изменения в организации и методах обучения при введении информационных и коммуникационных технологий.

#### **Образец экзаменационного билета**

МИНИСТЕРСТВО ОБРАЗОВАНИЯ И НАУКИ РОССИЙСКОЙ ФЕДЕРАЦИИ Федеральное государственное автономное образовательное учреждение высшего образования **«Дальневосточный федеральный университет» Школа педагогики** 44.03.01 Педагогическое образование, профиль Информатика

Дисциплина «Информационное обеспечение дизайн проектирования»

Форма обучения заочная

Реализующая кафедра ИИТиМО

## ЭКЗАМЕНАЦИОННЫЙ БИЛЕТ № 4

1. Электронные средства учебного назначения. Программнометодическое обеспечение. Педагогическая целесообразность использования электронных средств учебного назначения.

2. В чем особенности слоев-масок и можно ли применять к ним анимацию? В чем состоят ограничения?

#### **Принцип составления экзаменационных билетов**

Экзаменационные билеты формируются по следующему принципу: один вопрос теоретического характера, второй - практический, на рассмотрение архитектуры, технических и программных средств.

## **Критерии выставления оценки студенту на экзамене по дисциплине «Информационное обеспечение дизайн проектирования»**

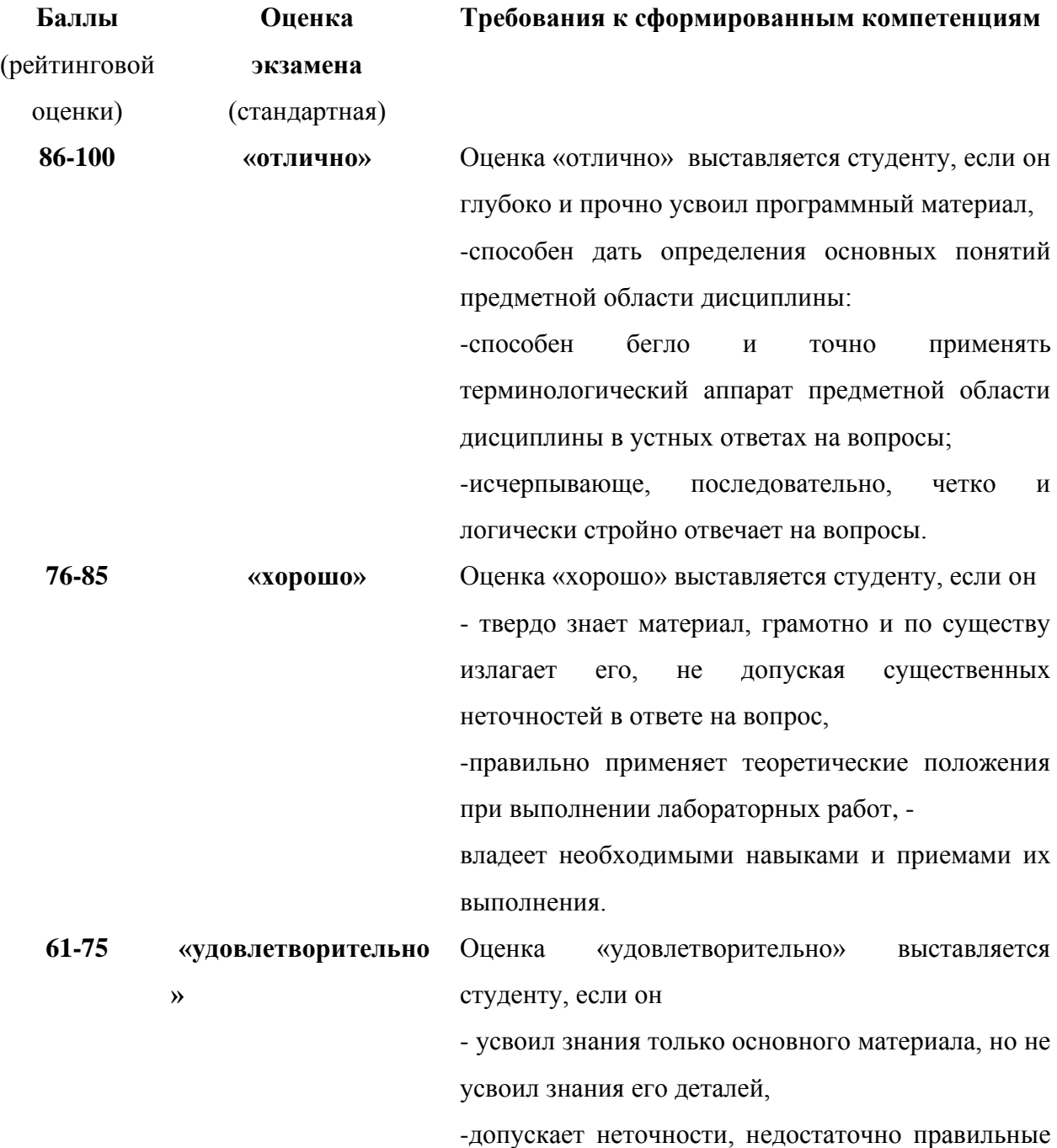

формулировки, нарушения логической последовательности в изложении программного материала, -испытывает затруднения при выполнении

#### **Оценочные средства для текущей аттестации**

лабораторных работ.

#### **1. Задания лабораторных работ**

Информация, полученная из литературных источников, в том числе Интернет - источников, конспектов лекций, алгоритмы, указанные в соответствующих лабораторных работах, позволят студентам овладеть технологией создания собственных программ. Методические указания по созданию программ указаны во всех лабораторных работах.

## *Требования к представлению и оформлению заданий лабораторных работ:*

- результаты лабораторной работы студентов должны быть представлены в виде компьютерных программ, каждая из который содержится в отдельном файле;

- каждая программа должна и соответствовать заданию лабораторной работы;

- программа должна быть протестирована студентом и затем предъявляться преподавателю;

- при ее предъявлении преподавателю студент обязан пояснить структуру программы и ответить на вопросы преподавателя.

#### *Критерии оценки выполнения заданий лабораторной работы:*

- уровень умения использовать теоретические знания при выполнении заданий;

- уровень умения использовать электронные образовательные и учебные ресурсы;

- обоснованность и логичность ответов на вопросы преподавателя;

- оформление заданий в соответствии с указаниями в лабораторных работах;

- уровень самостоятельности студента.

**100-86** баллов выставляется, если студент:

-обстоятельно с достаточной полнотой выполняет и оформляет задания лабораторных работ;

- дает правильные формулировки, точные определения, понятия терминов ответе на контрольные вопросы работ;

-правильно отвечает на дополнительные вопросы преподавателя, имеющие целью выяснить степень понимания студентом данного материала.

**85-76** баллов выставляется, если студент:

при выполнении лабораторной работы допустил 1-2 несущественные ошибки, которые исправил после замечания преподавателя;

- в основном, дает правильные формулировки, определения, понятия терминов ;

- правильно отвечает на дополнительные вопросы преподавателя, имеющие целью выяснить степень понимания студентом данного материала.

**75-61** баллов выставляется, если студент:

**-** при выполнении лабораторной работы допустил 1-2 существенные ошибки, которые исправил после замечания преподавателя;

- в целом понимает основные положения данной темы, но допускает неточности в формулировки понятий;

- затрудняется при ответах на вопросы преподавателя.

**60-50** баллов выставляется, если студент:

- не выполнил задания лабораторной работы или выполнил неправильно.

**2. Тестовые задания к модулю «Технология работы в Adobe Flash»**

### **Выбрать один из вариантов ответа**

## **1: Основное назначение программы Macromedia Flash это ...**

- Работа с тестом
- Создание векторных изображений
- Создание растровых изображений
- Создание анимации

### **2: Инструменты для создания изображений находятся на панели**

- Стандартной
- Форматирования
- Nools

### **3**: **Чтобы нарисовать круг инструментом oval надо нажать**

- Shift и щелкнуть инструмент
- Alt и щелкнуть инструмент
- Ctrl и щелкнуть инструмент

## **4**: **Библиотека объектов открывается комбинацией клавиш**

- $Ctrl+Alt+L$
- $\bullet$  Ctrl+L
- $\bullet$  Shift+L

#### **5**: **Слои используются для того, что бы**

- Фигуры при наложении не обрезали друг друга.
- Задать движение фигуры
- Рисовать нескольких фигур

## **6**: **Имеются две фигуры - прямоугольник и квадрат на разных слоях. Можете ли задать им анимацию движения?**

• Нет

- $\Box a$
- Да, если они занесены в библиотеку.
- Нет, даже если они занесены в библиотеку.

## **7**: **Имеются 3 слоя с кругом, квадратом и прямоугольником.**

## **Чтобы поместить слой квадрат на передний план, нужно**

- Перетащить его мышкой на верх экрана
- Оставить его на своем месте
- Перетащить его мышкой на низ экрана

### **8**: **Анимацию движения можно установить**

- Для любых объектов
- Только для объектов, помещенных в библиотеку
- Для объектов, не помещенных в библиотеку

## **9: Анимация формы не применима к объектам** ...

- находящимся в библиотеке
- нарисованным с помощью кисти
- рисункам

## **10**: **Имеются 3 слоя с кругом, квадратом и прямоугольником.**

## **Чтобы поместить слой квадрат на задний план, нужно**

- Перетащить его мышкой на верх экрана
- Оставить его на своем месте
- Перетащить его мышкой на низ экрана

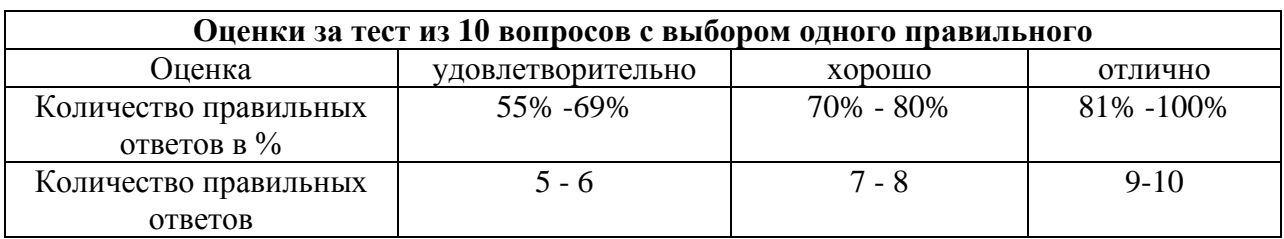

#### **Критерий оценки теста по дисциплине**